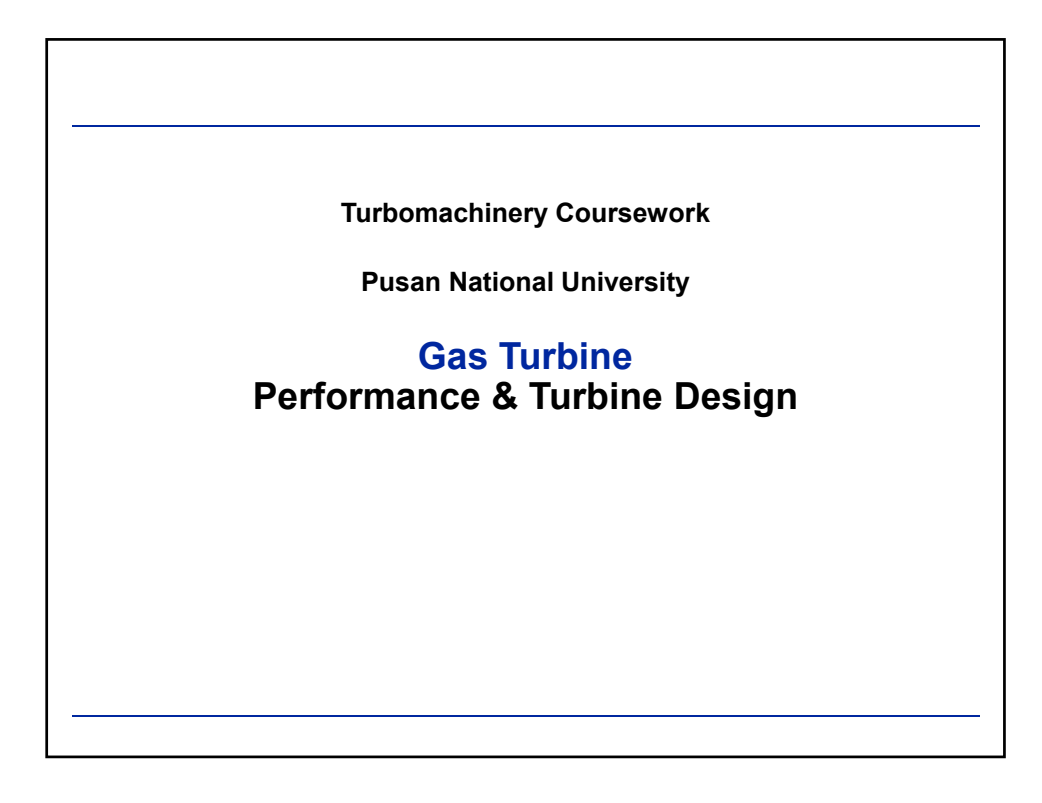

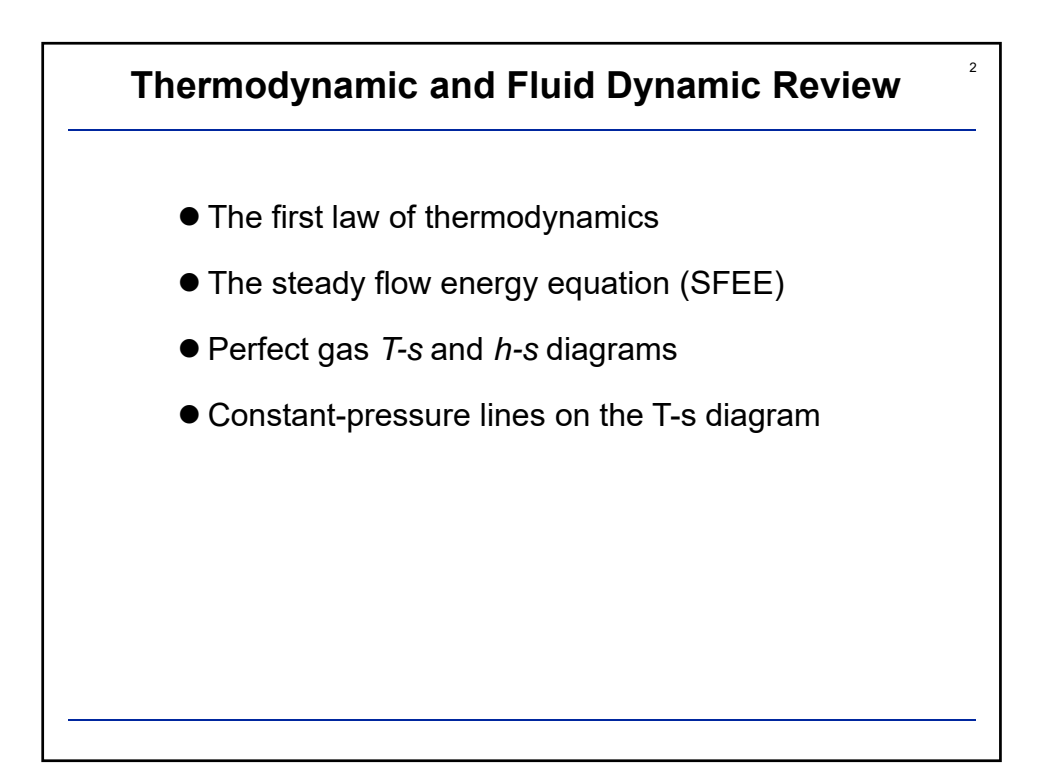

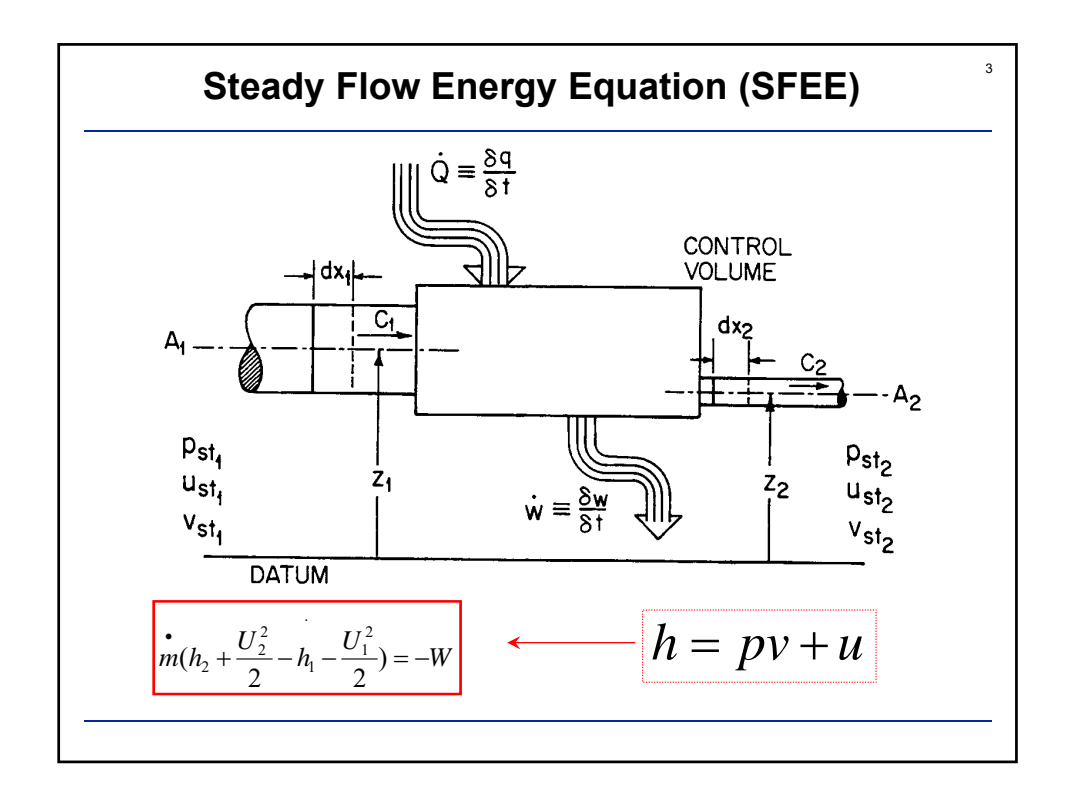

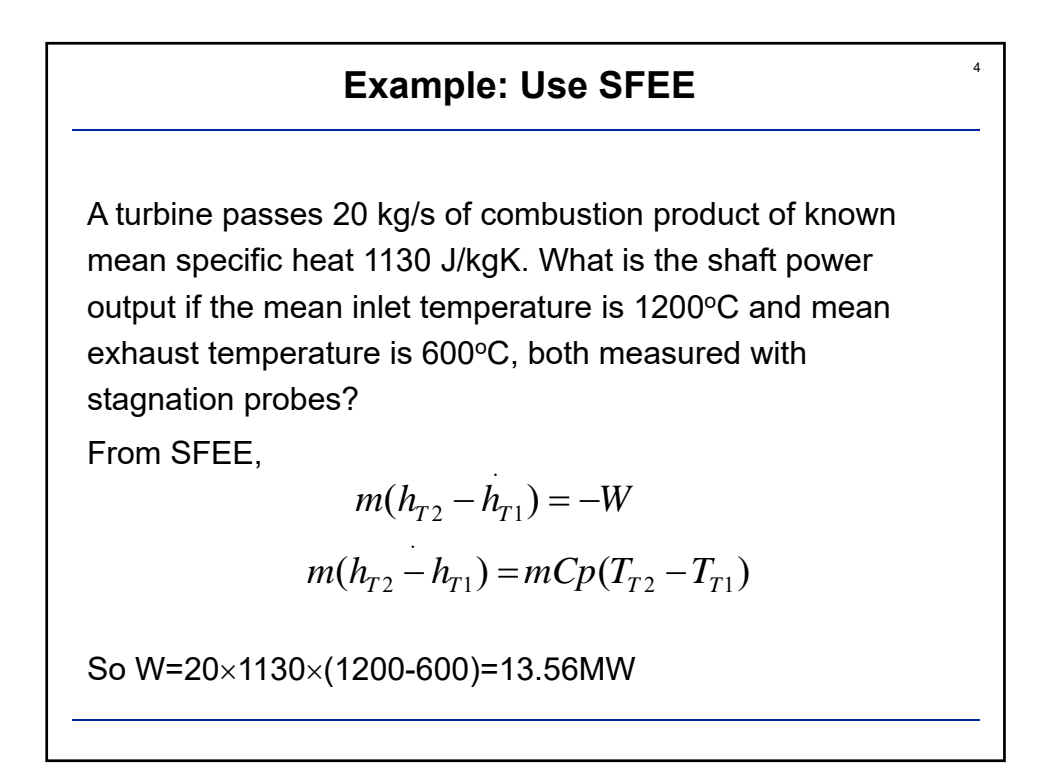

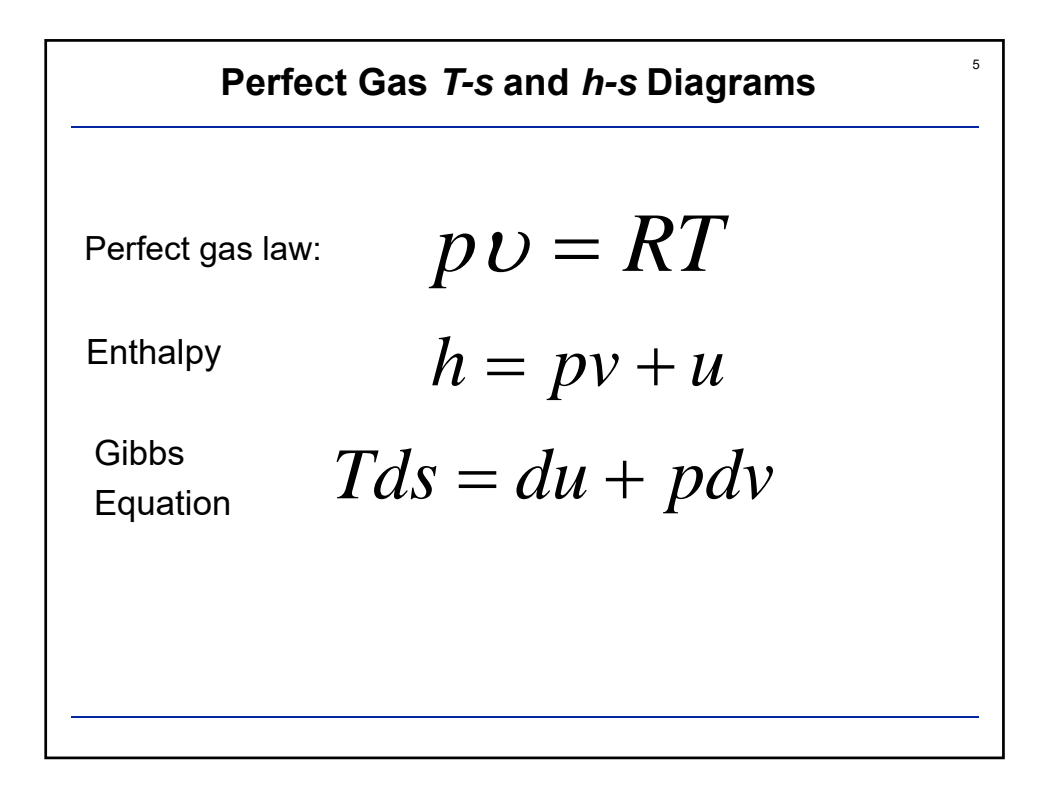

| Constant-Pressive Lines on the T-s Diagram          |                  |                 |
|-----------------------------------------------------|------------------|-----------------|
| Gibbs                                               | $Tds = du + pdv$ |                 |
| A perfect gas                                       | $pv = RT$        |                 |
| $du = C_v dT$                                       | $dh = C_p dT$    | $C_p = C_v + R$ |
| $Tds = C_v dT + RdT - vdp = C_p dT - vdp$           |                  |                 |
| $Thus: \frac{\delta T}{\delta s_p} = \frac{T}{C_p}$ |                  |                 |

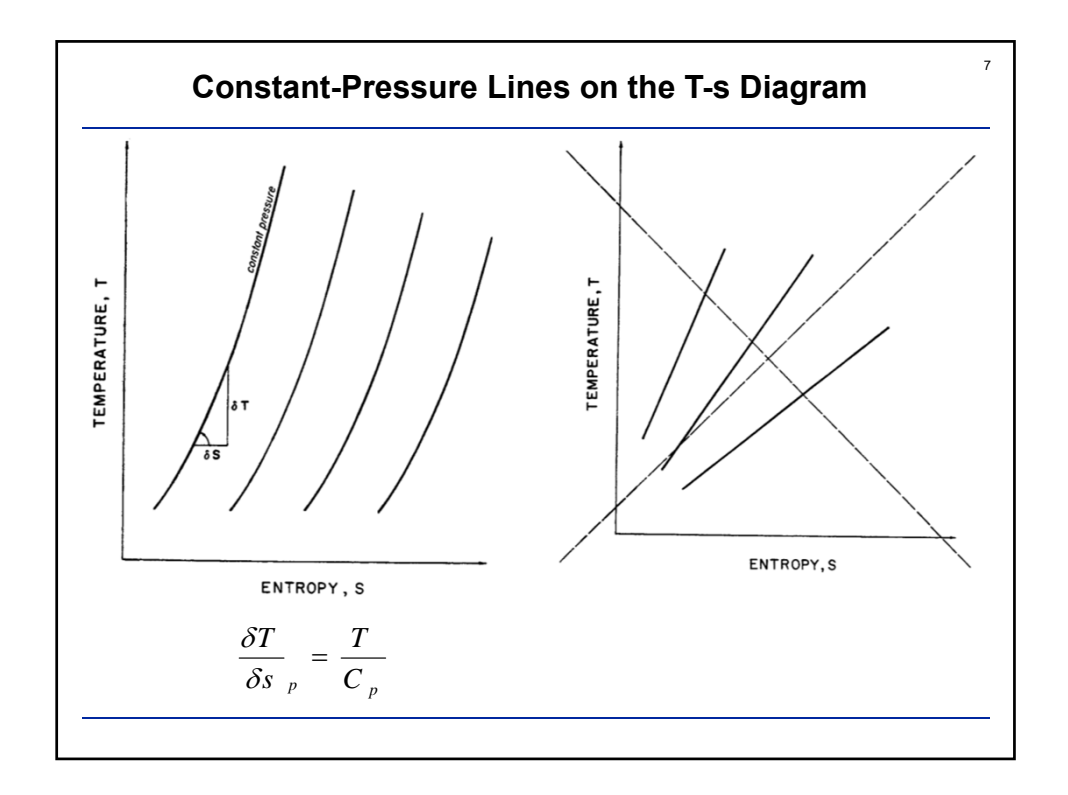

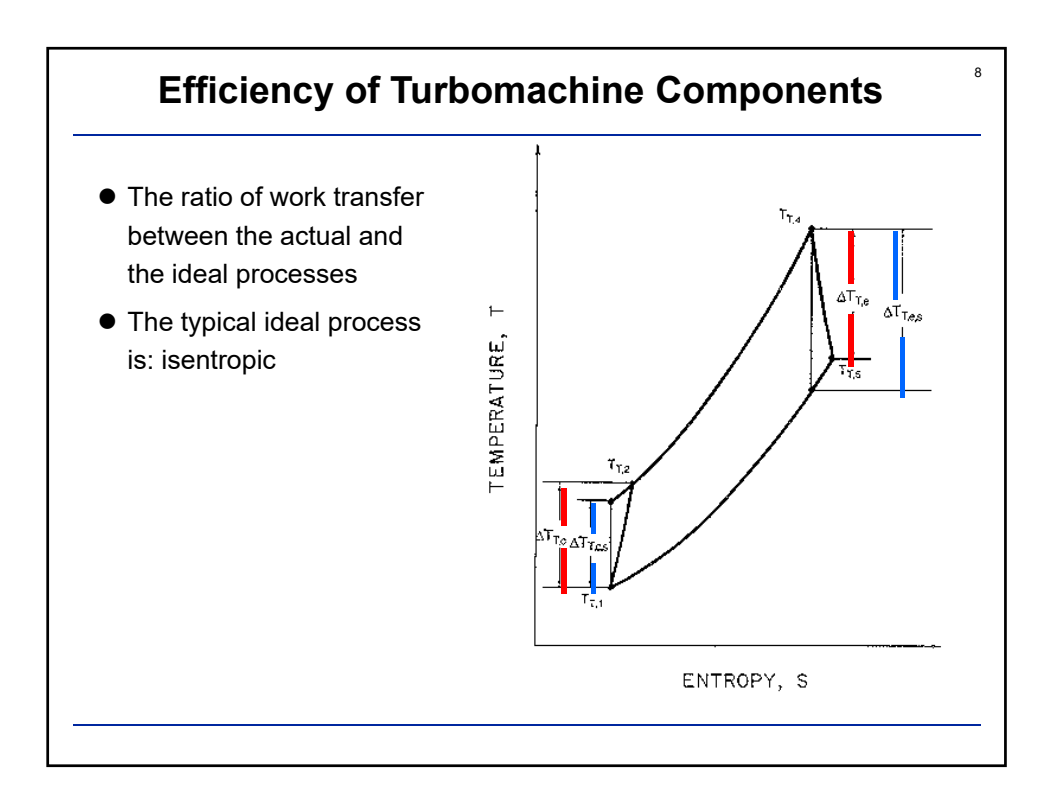

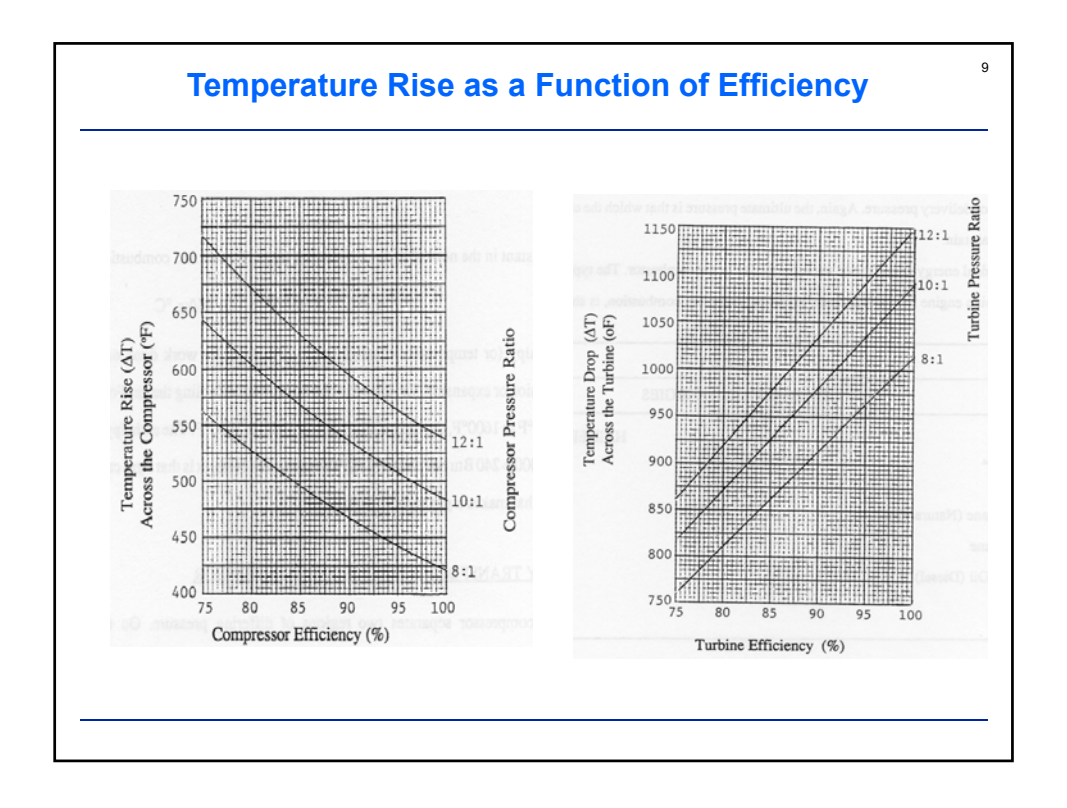

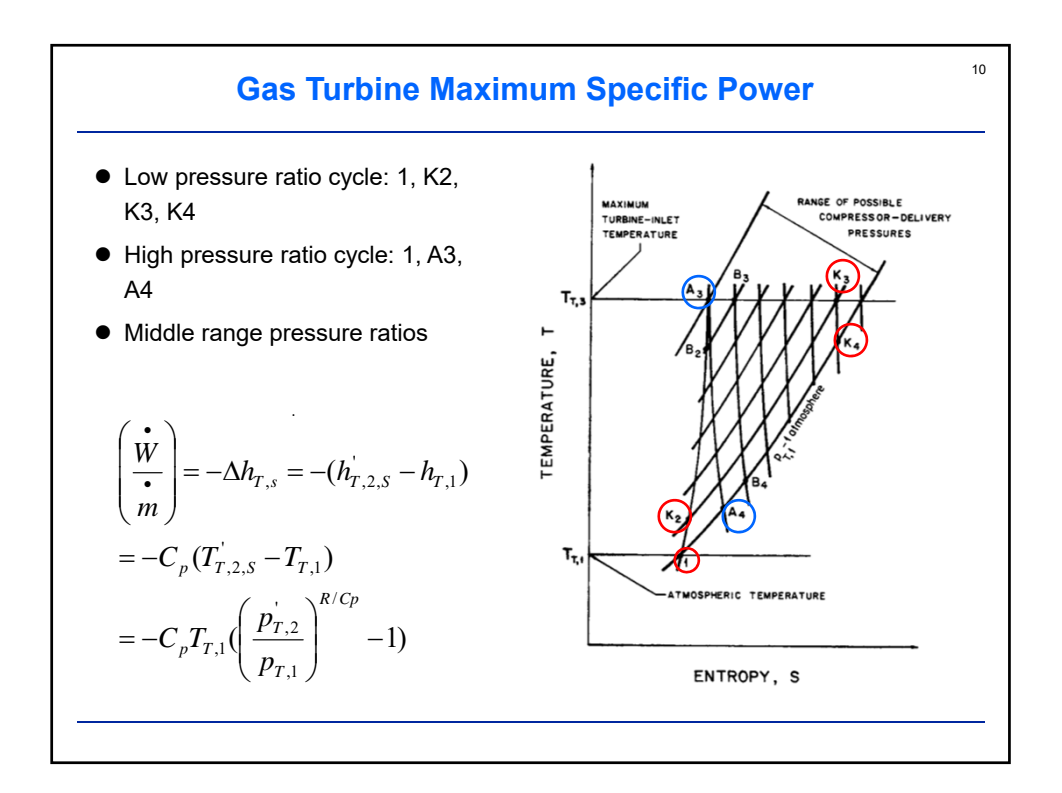

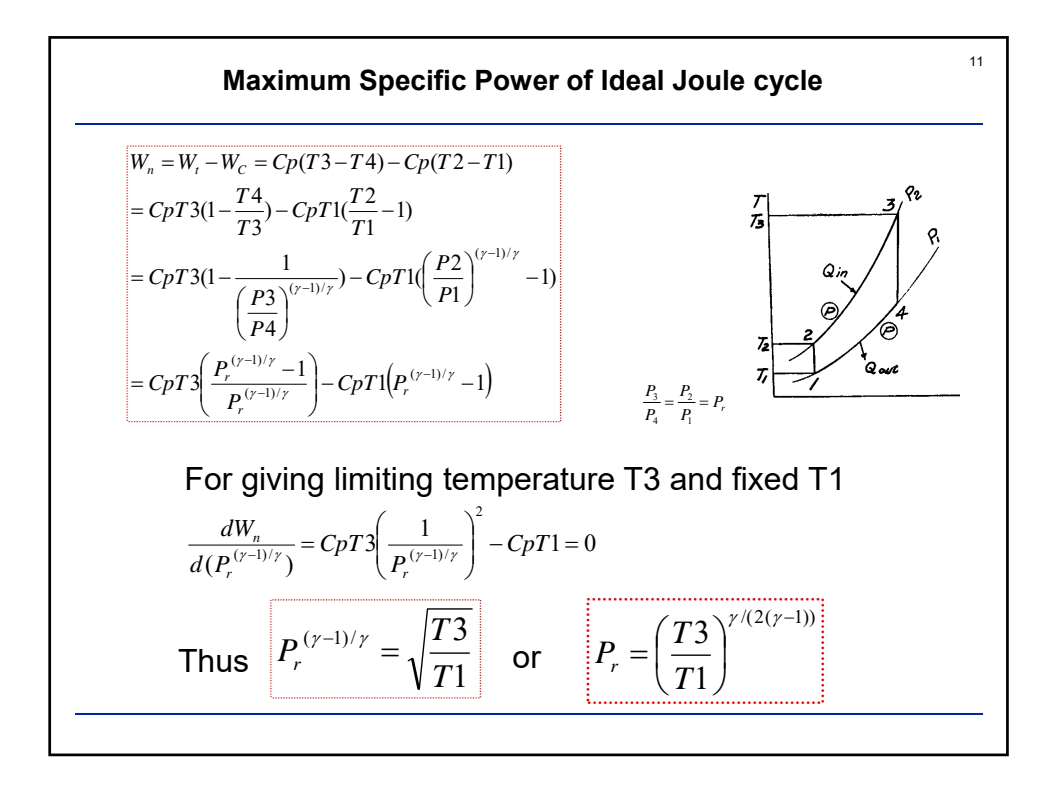

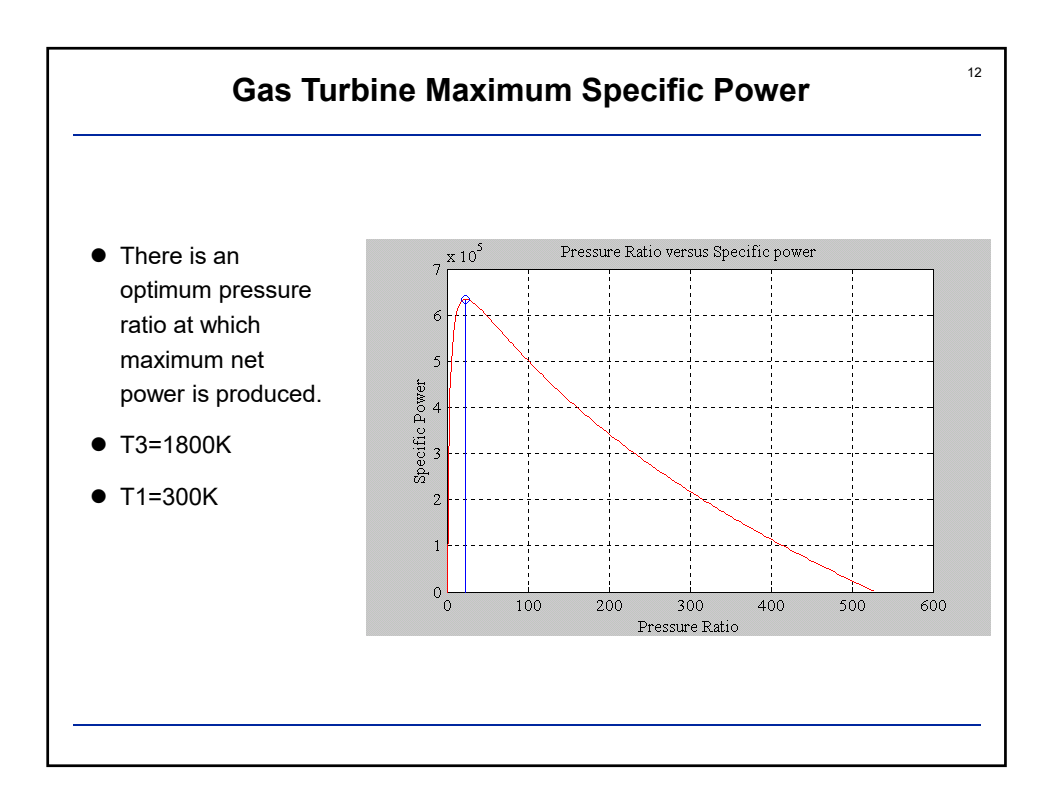

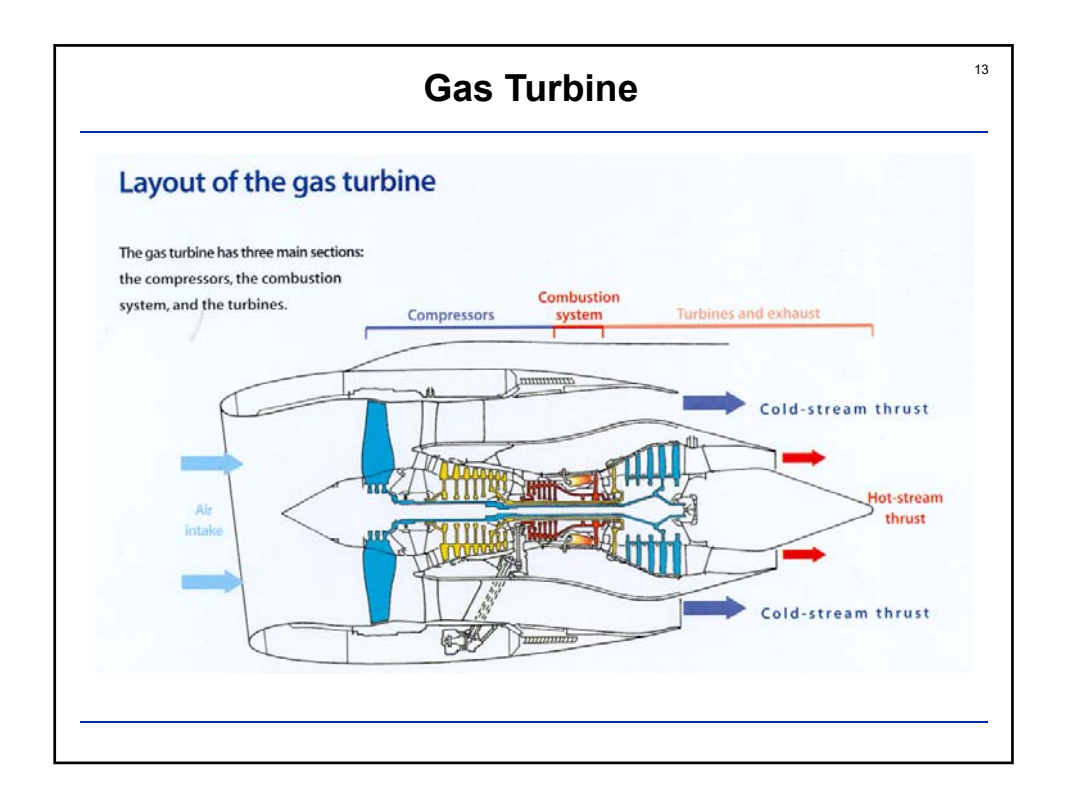

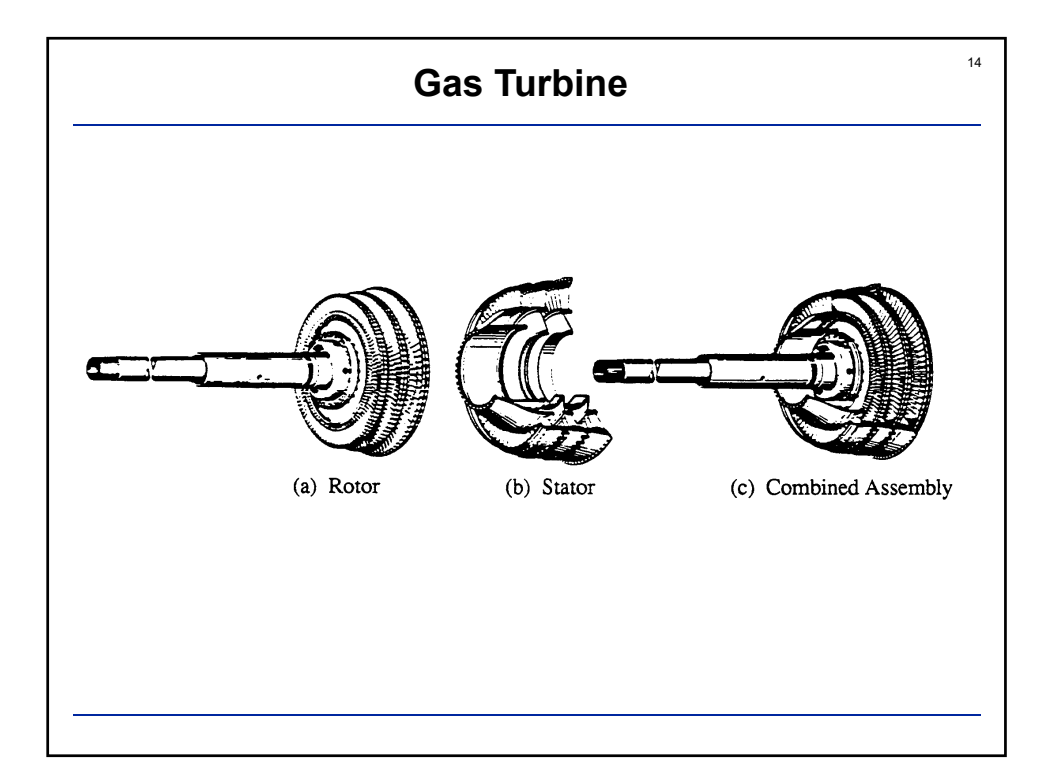

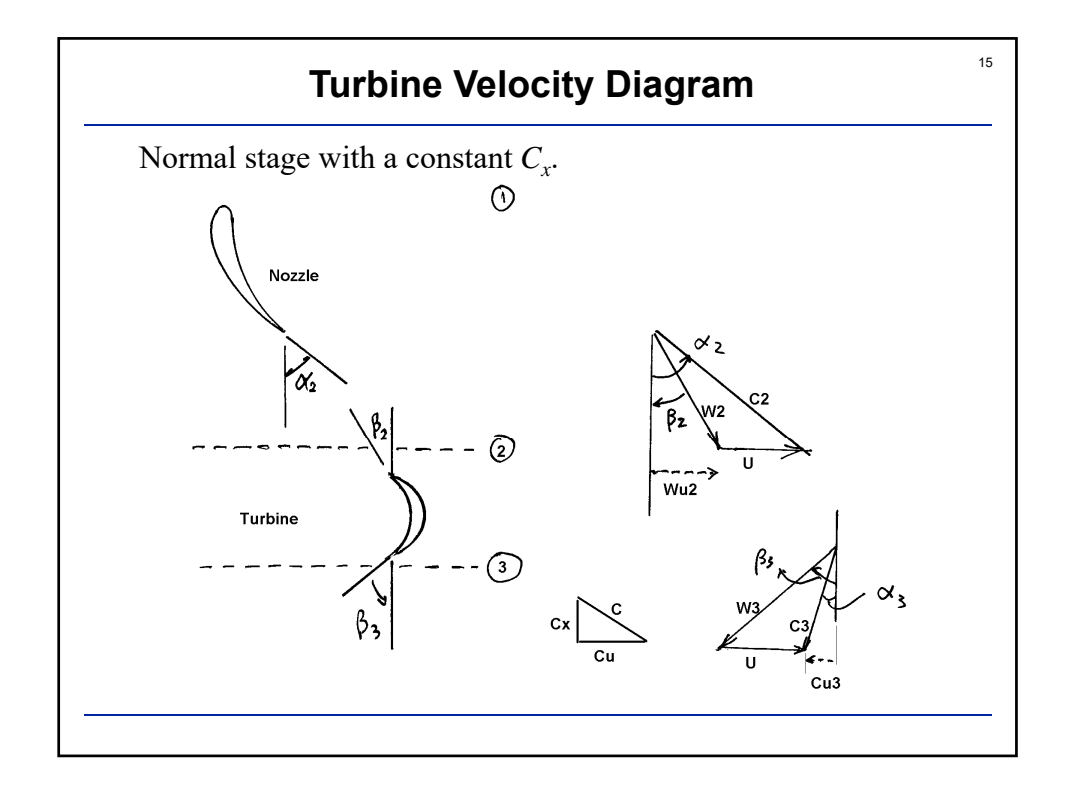

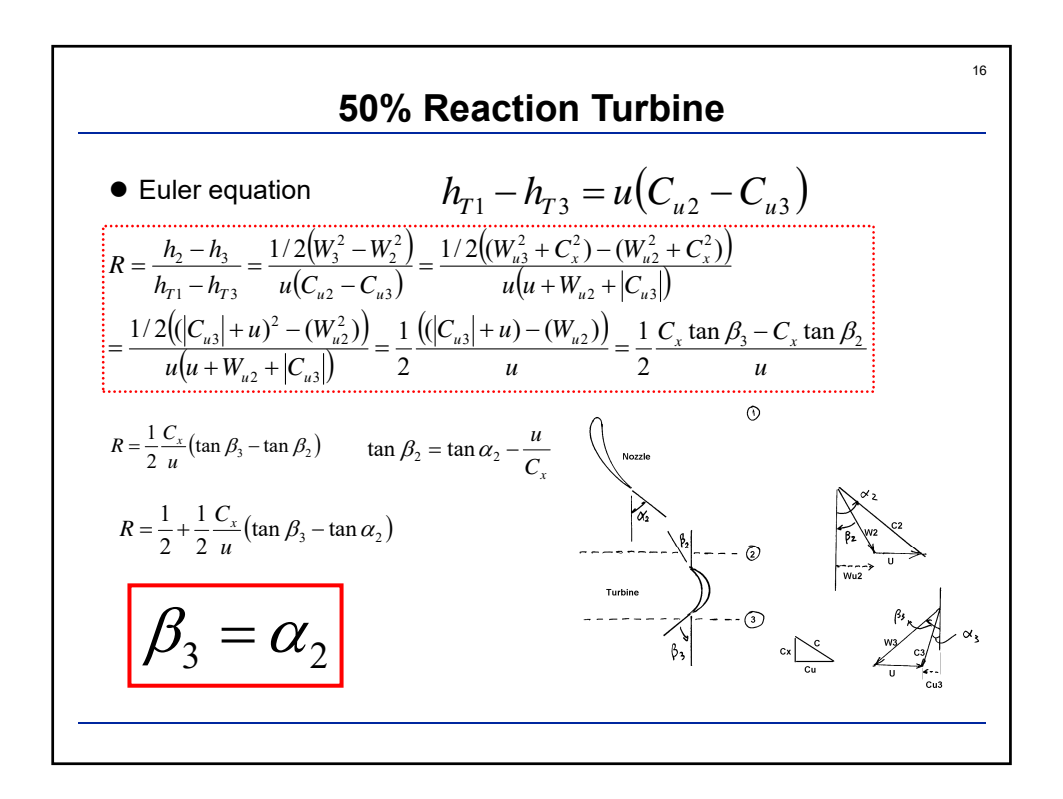

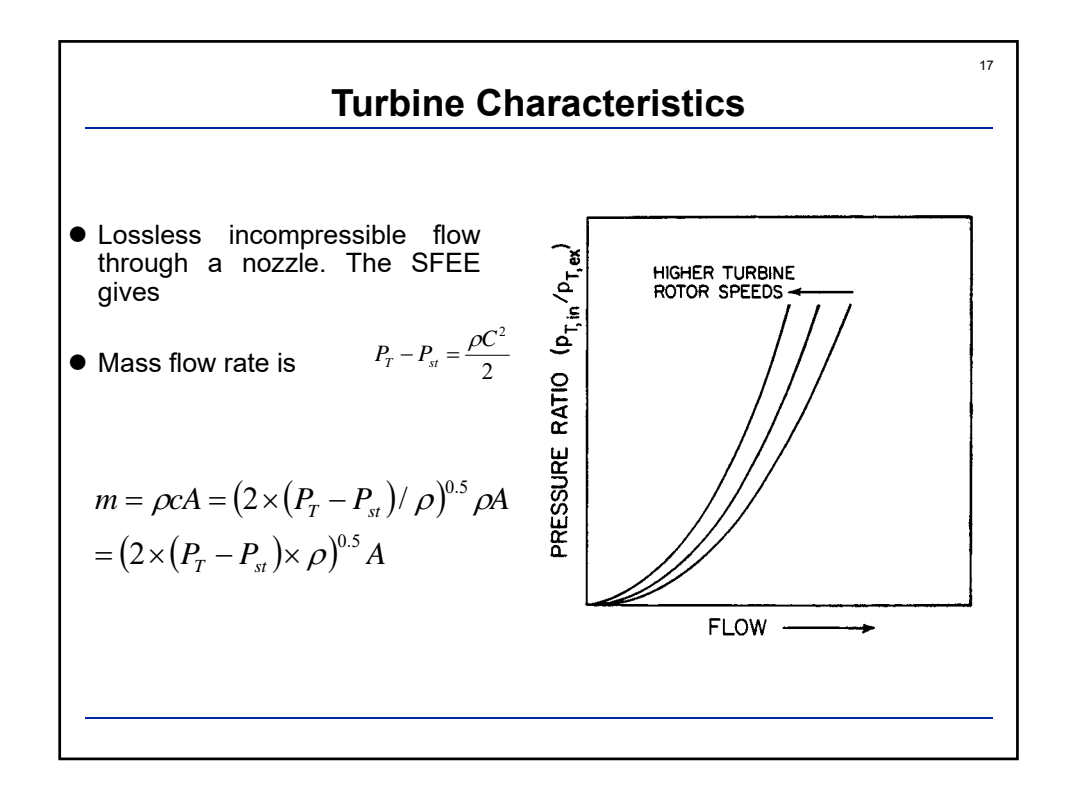

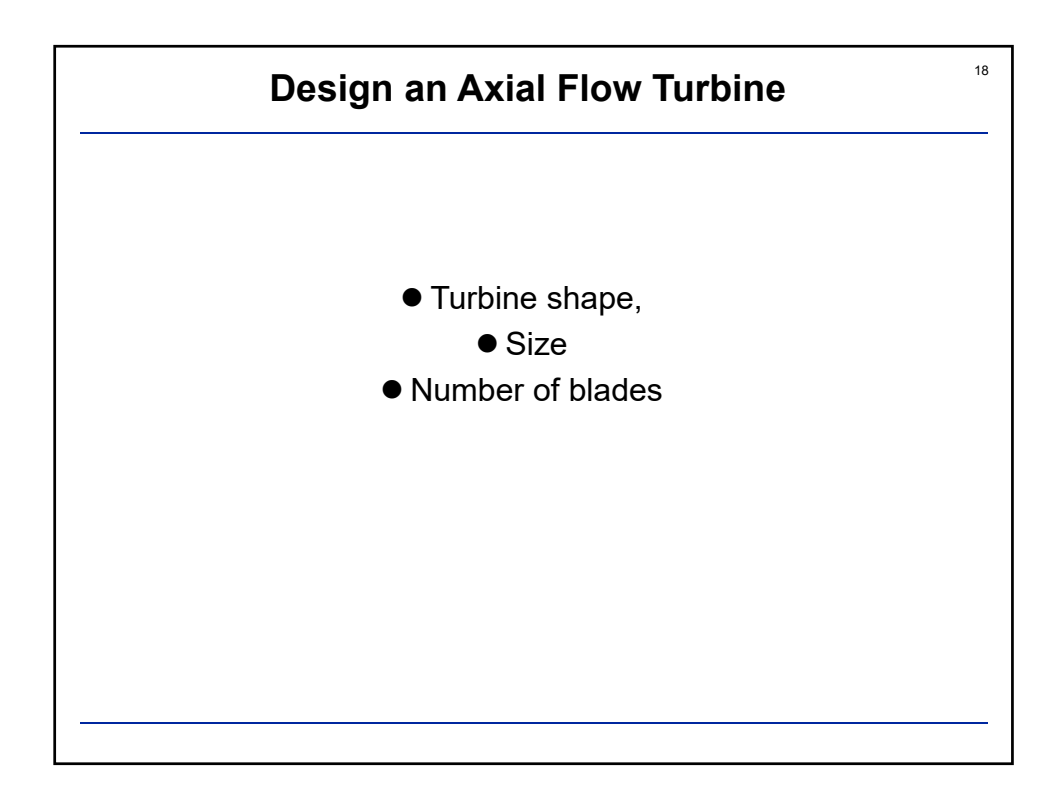

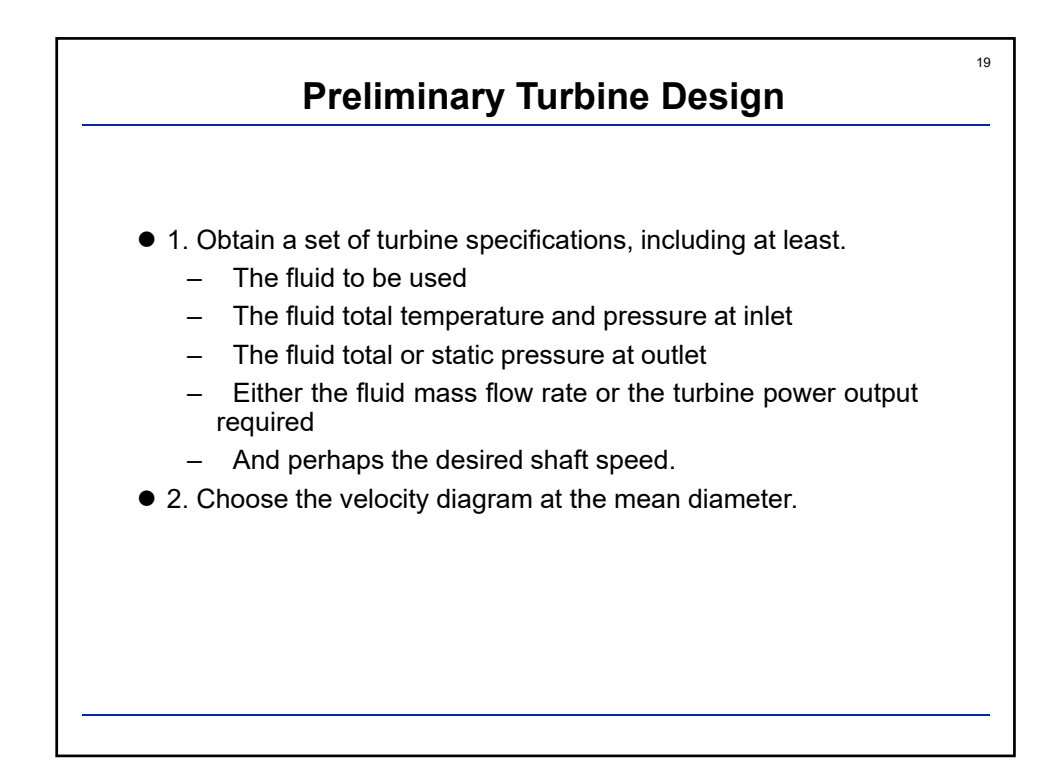

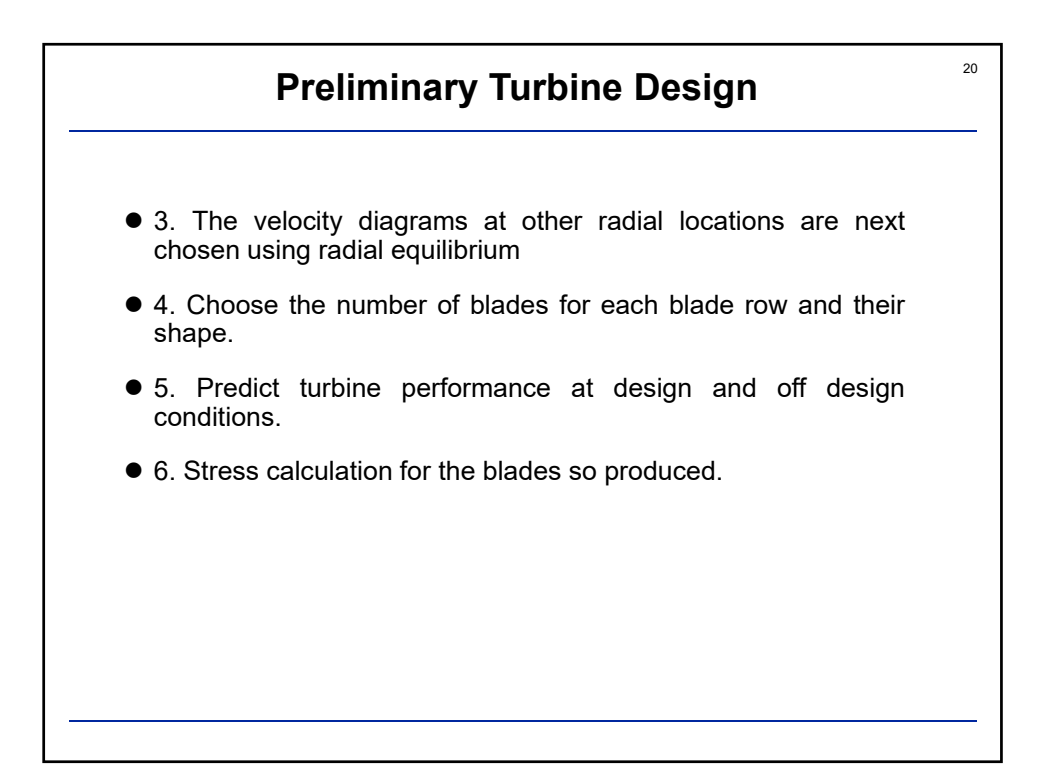

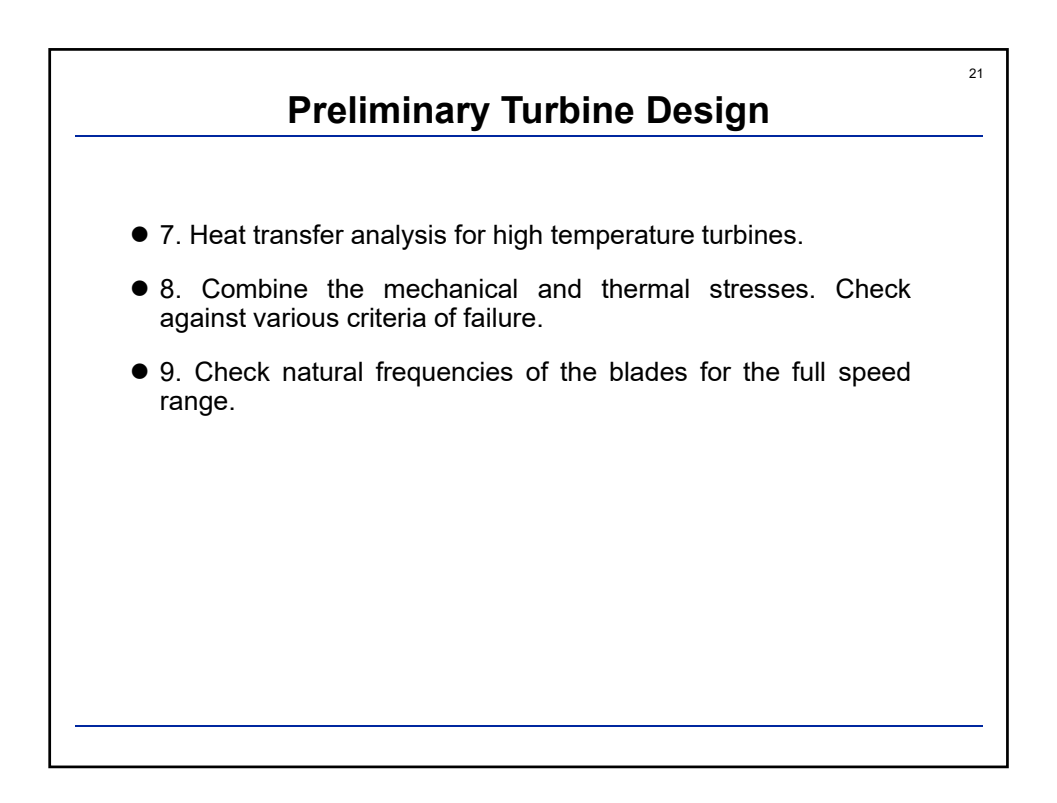

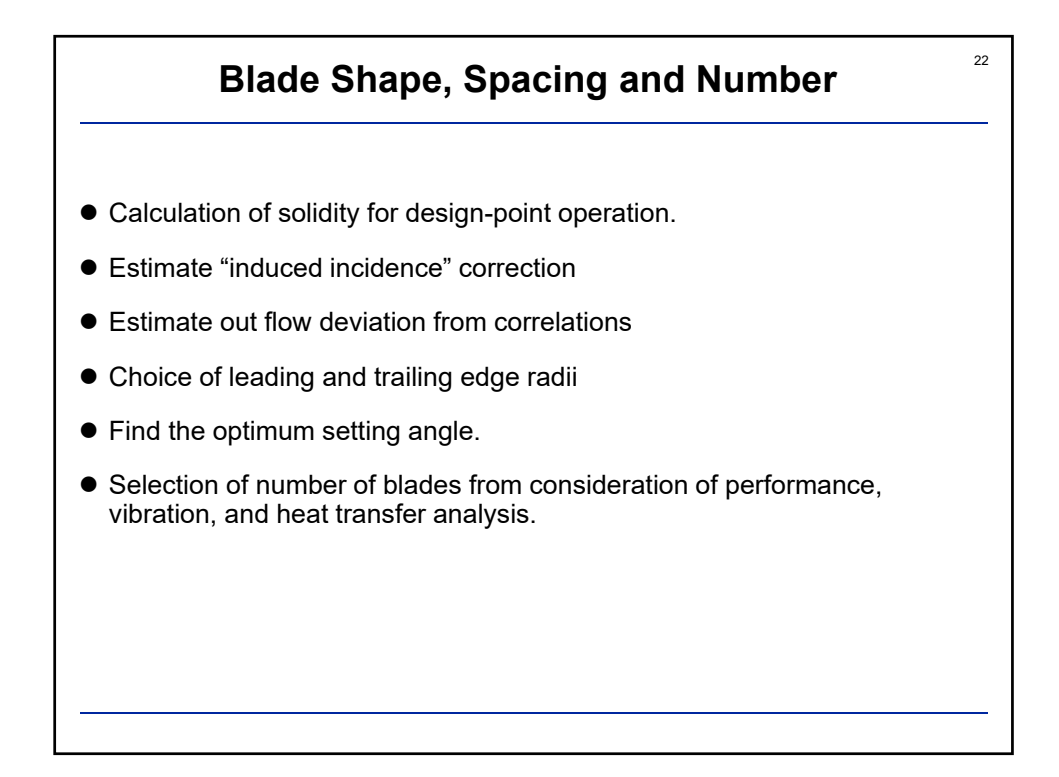

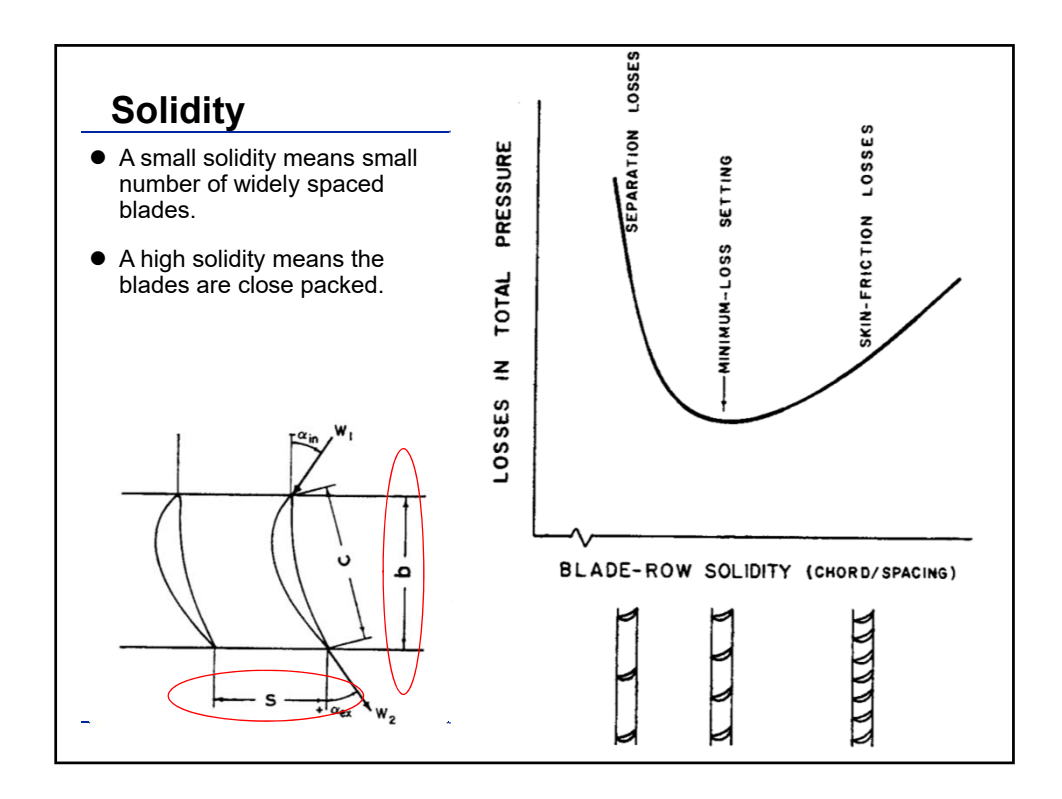

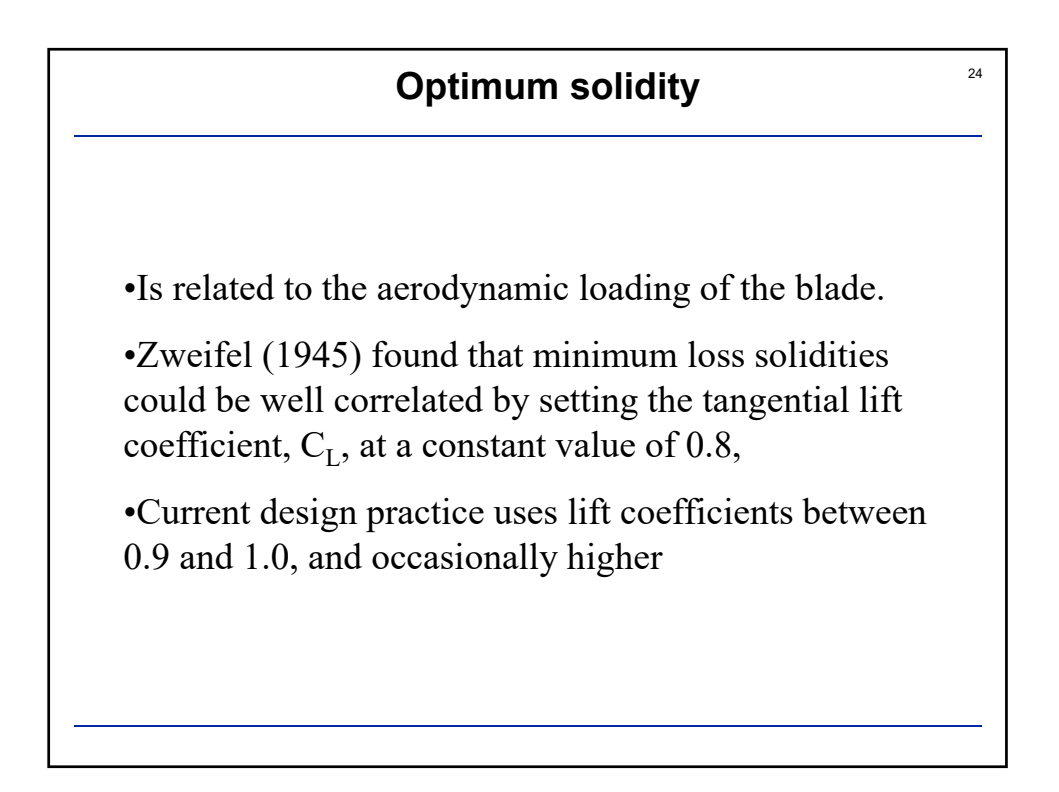

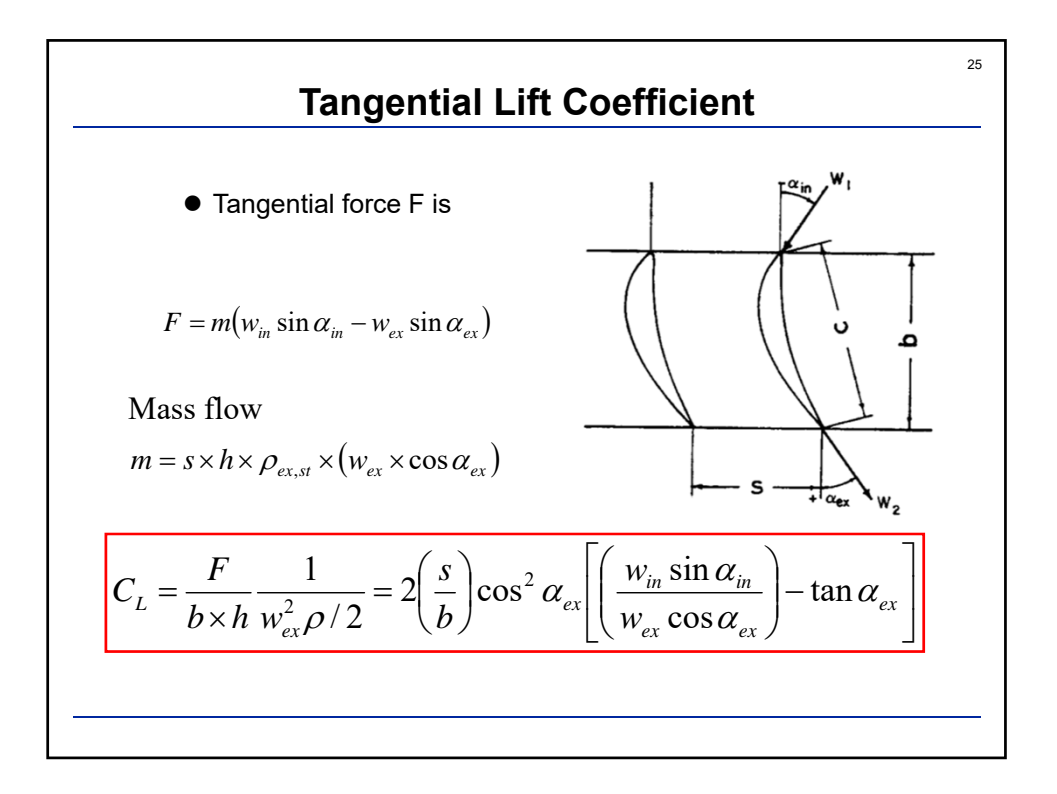

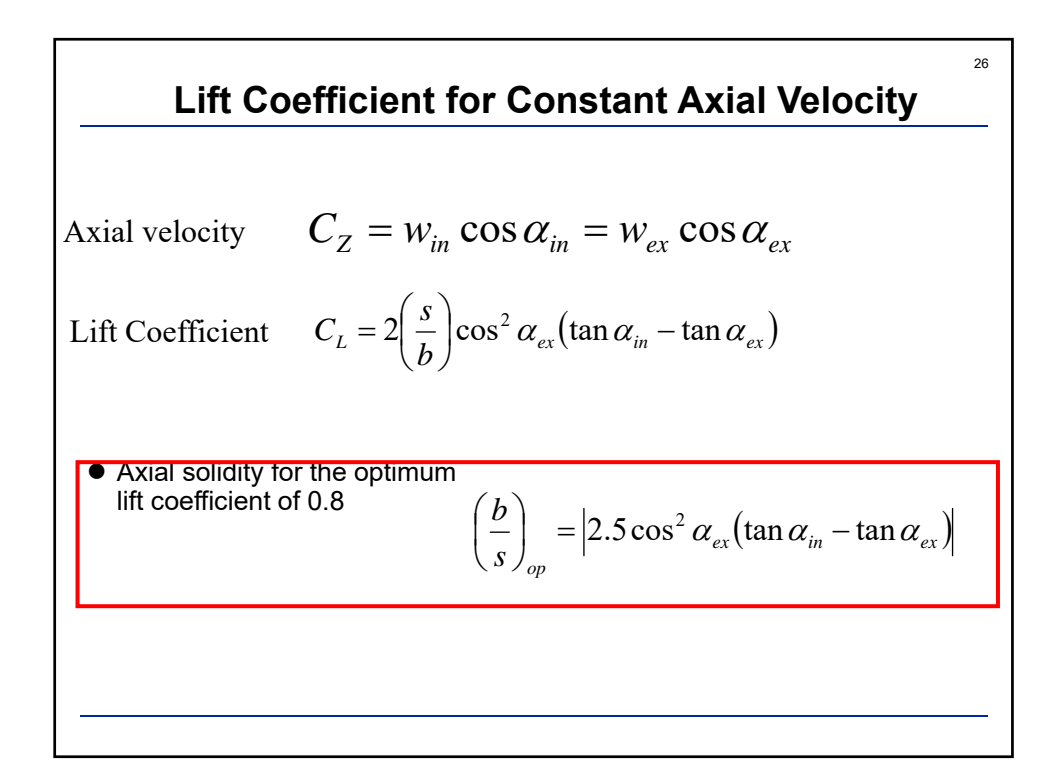

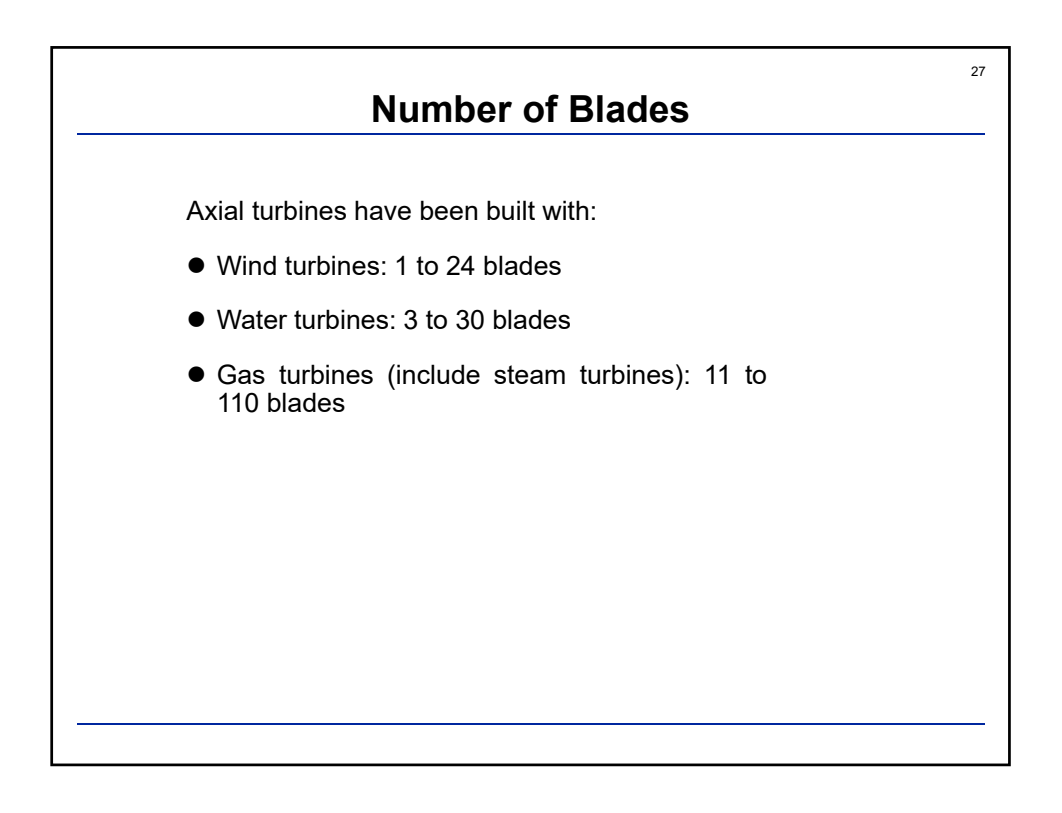

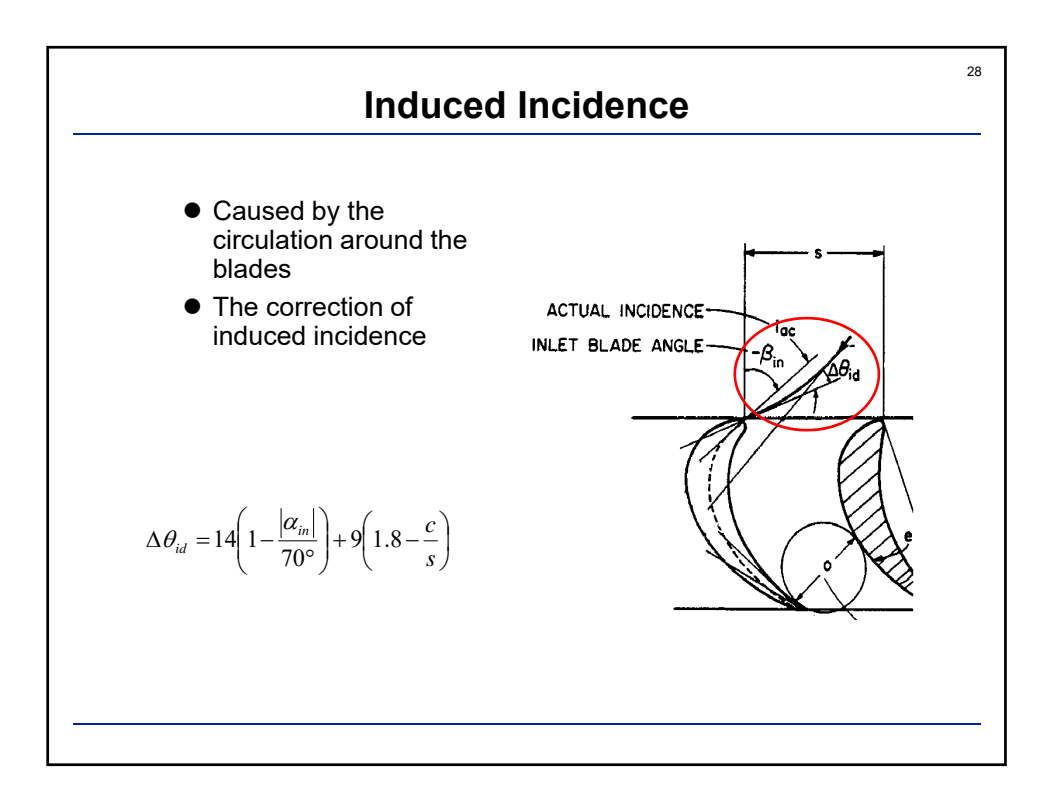

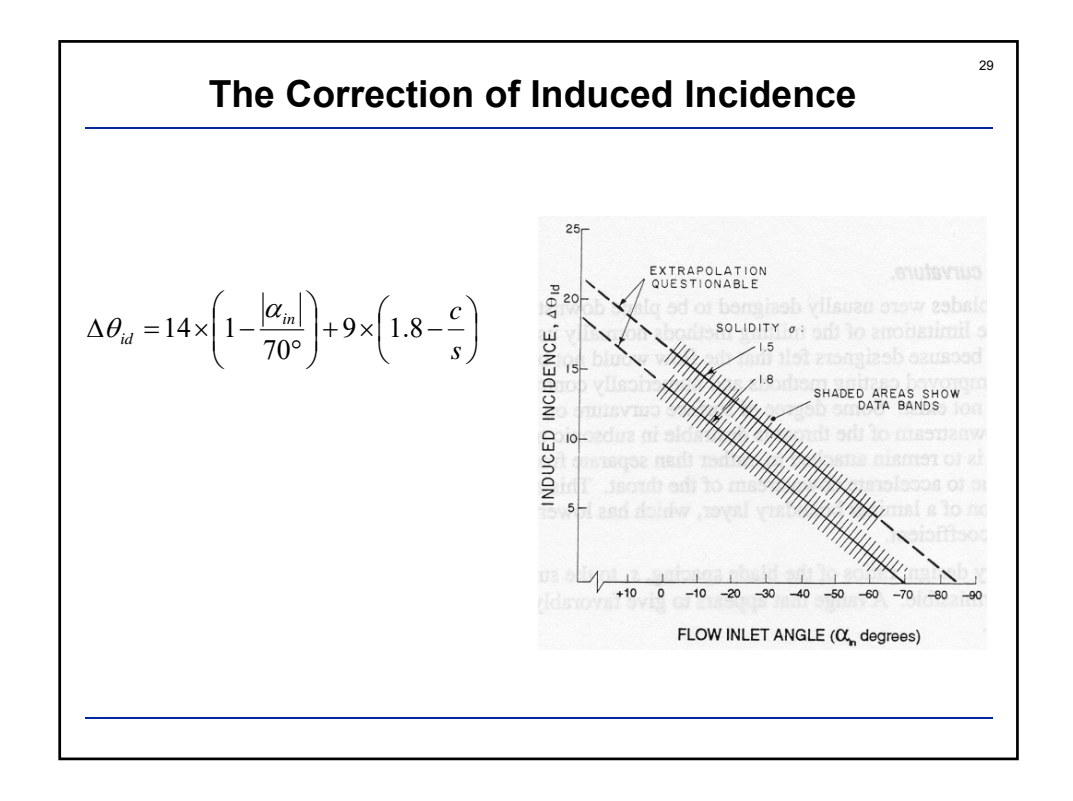

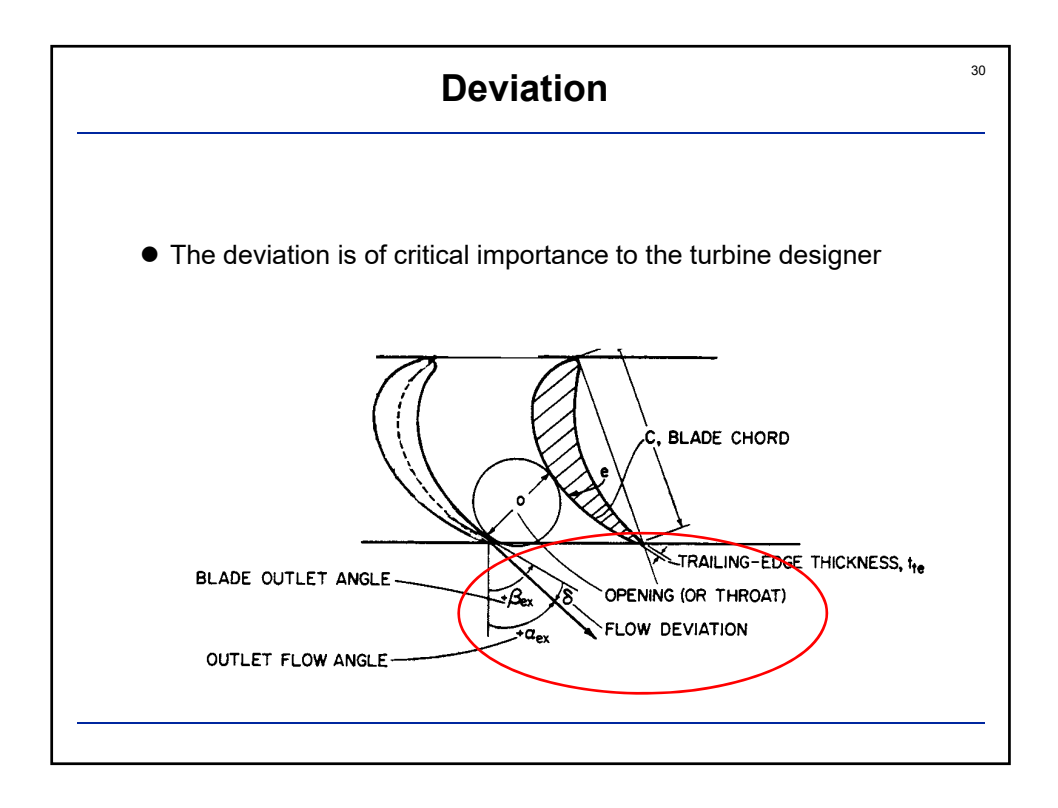

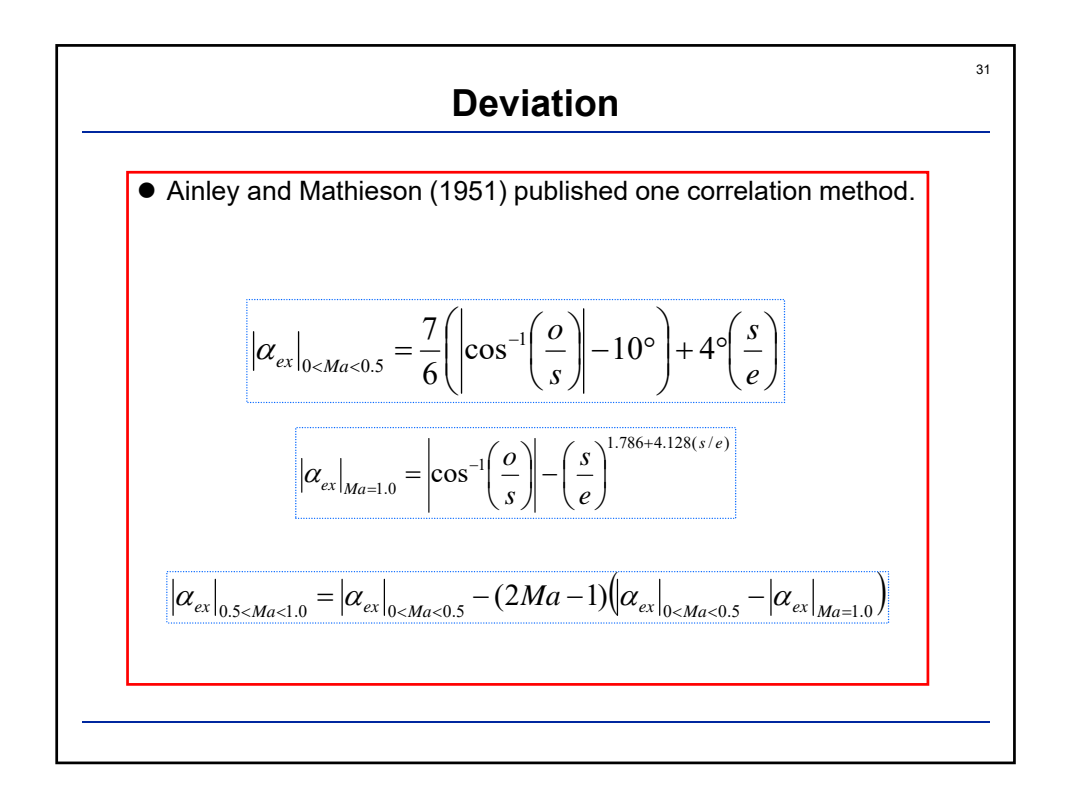

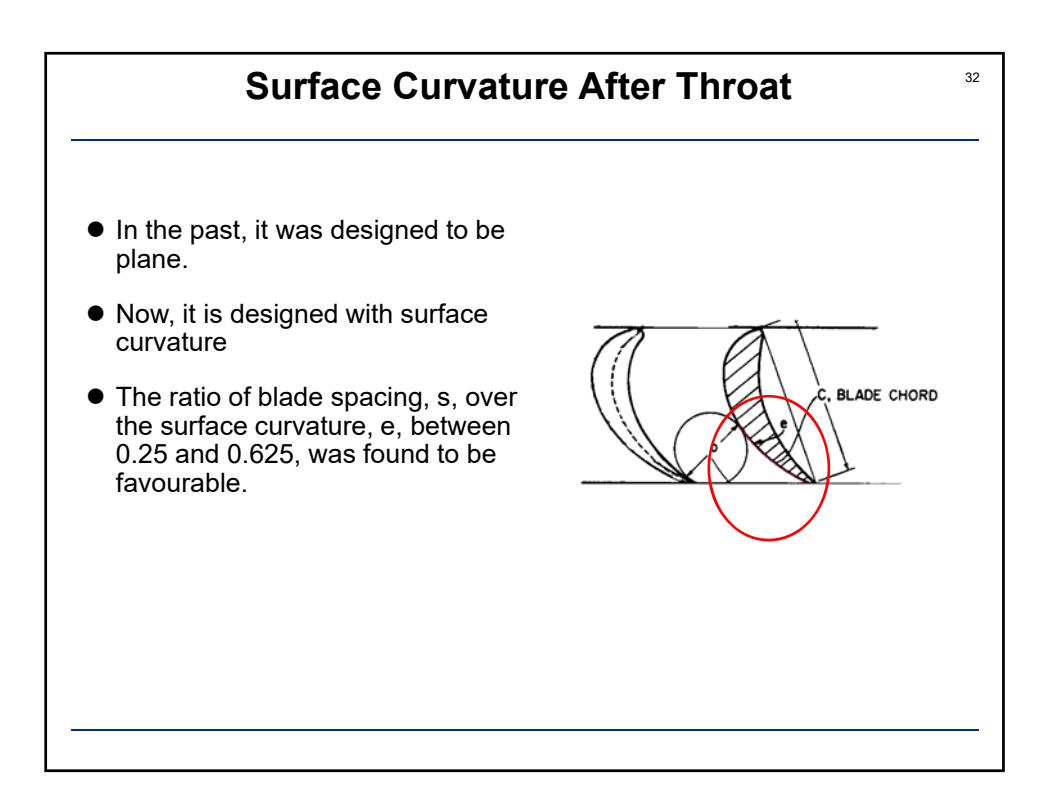

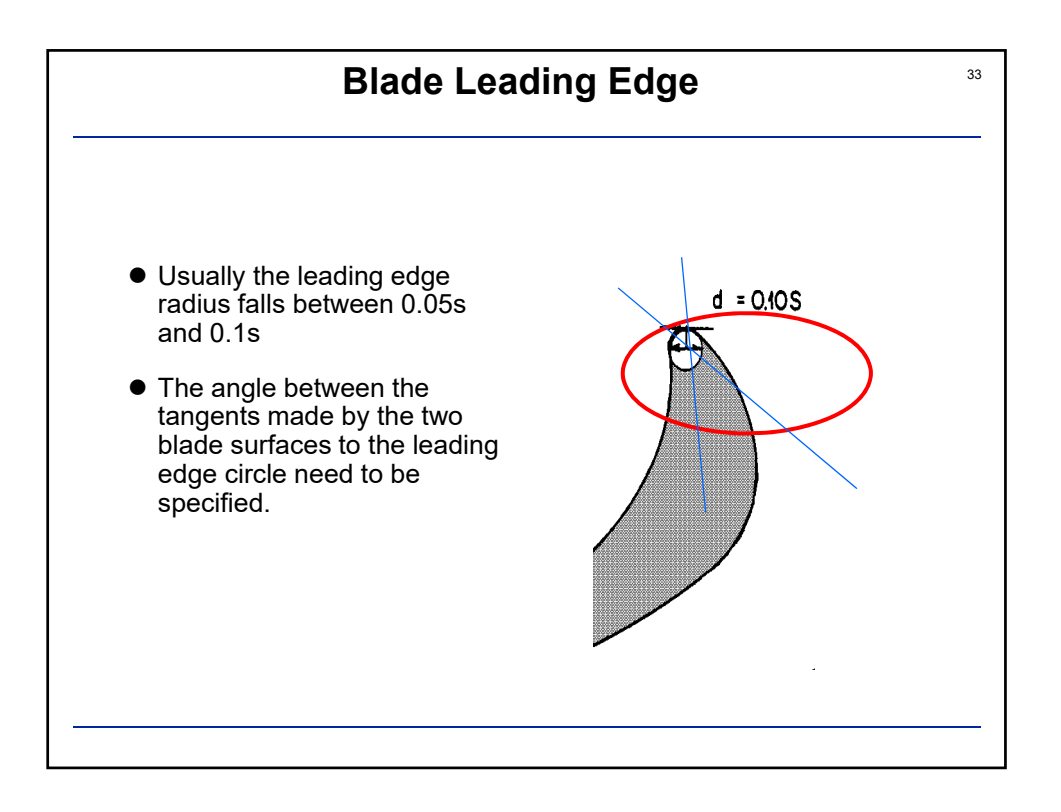

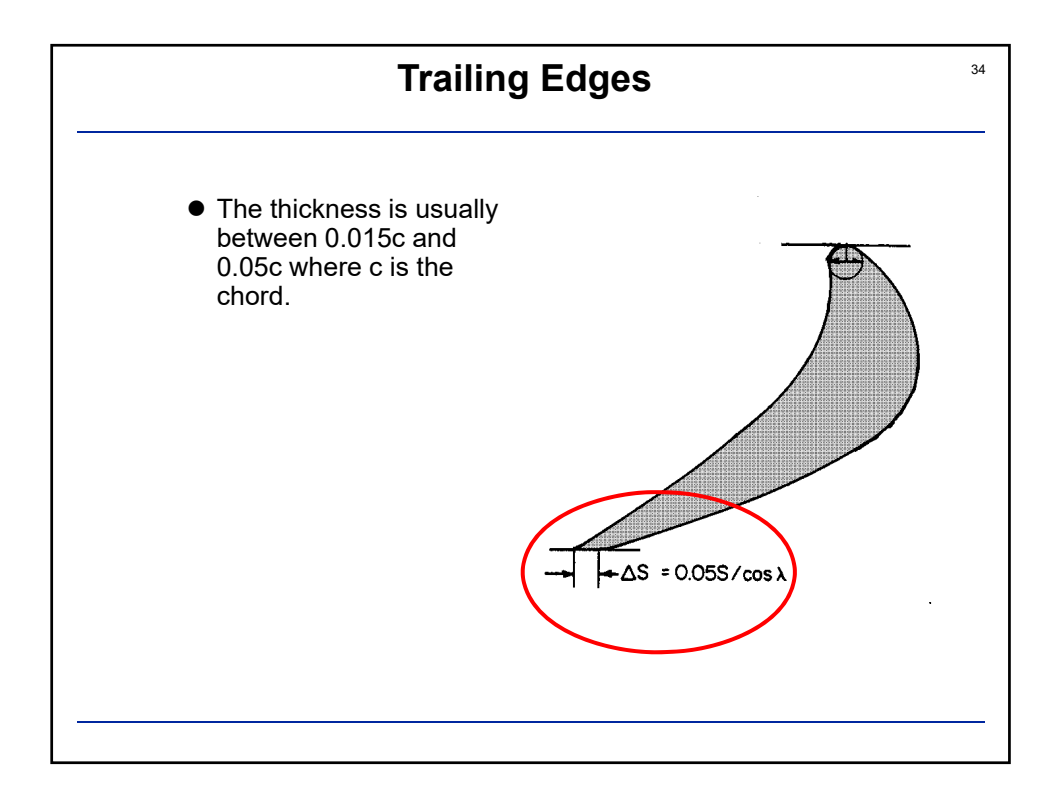

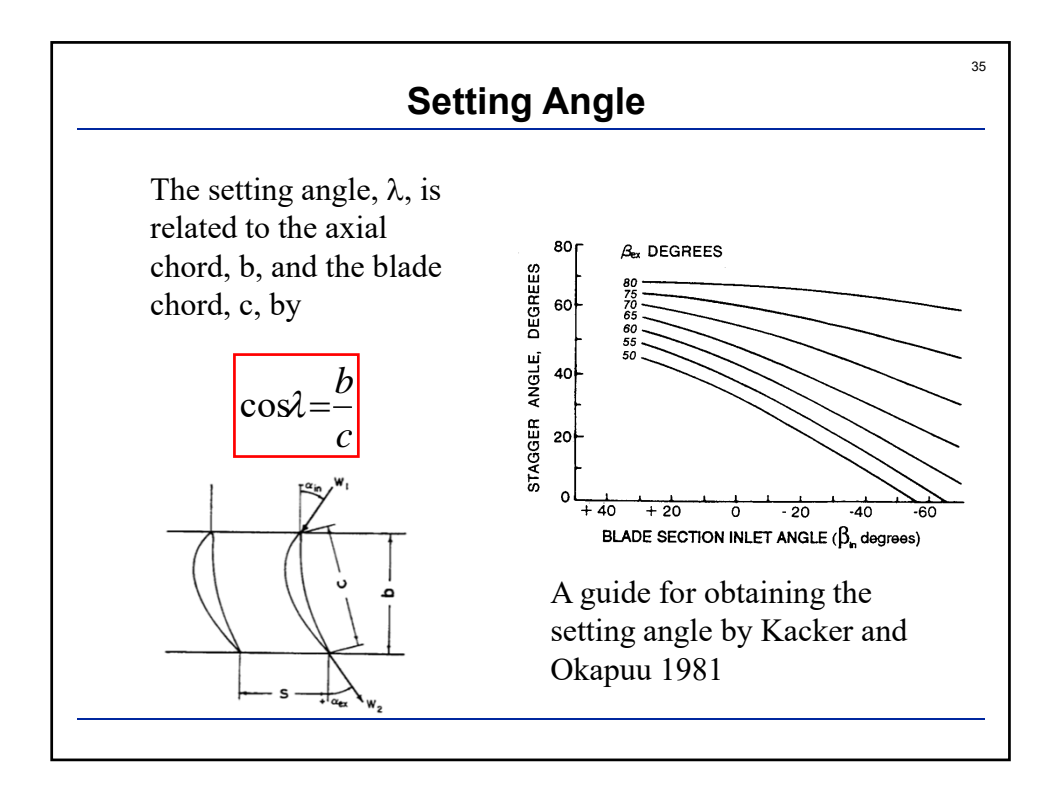

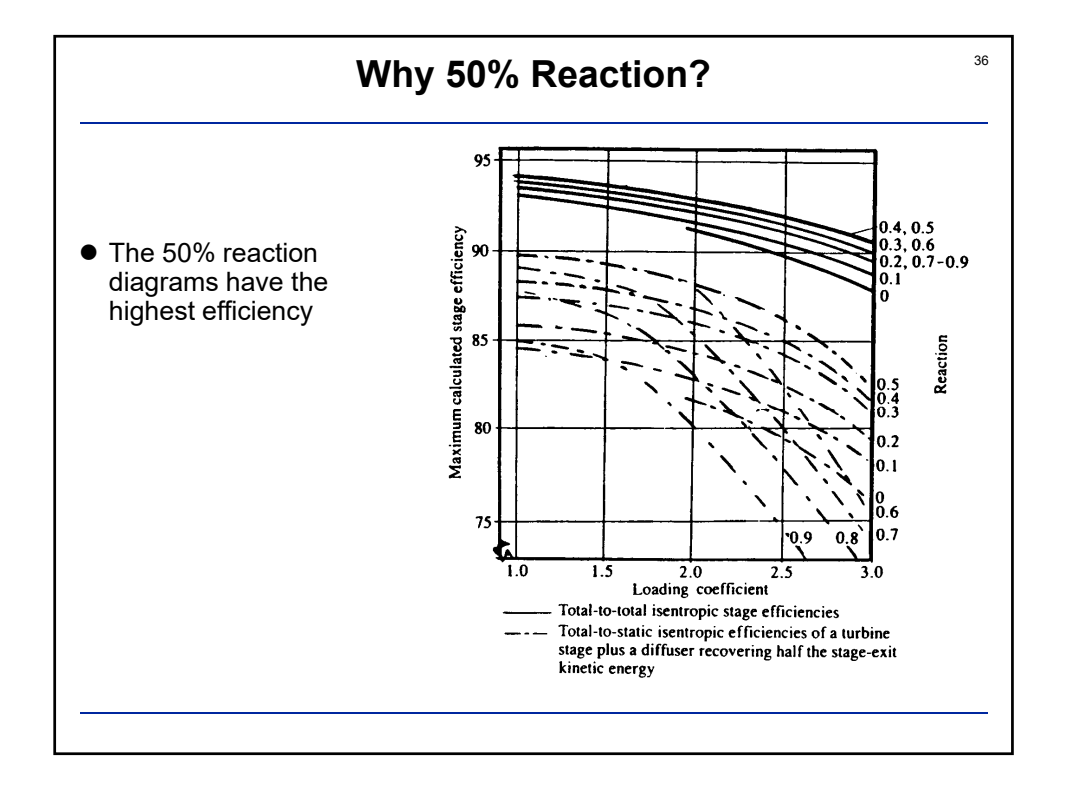

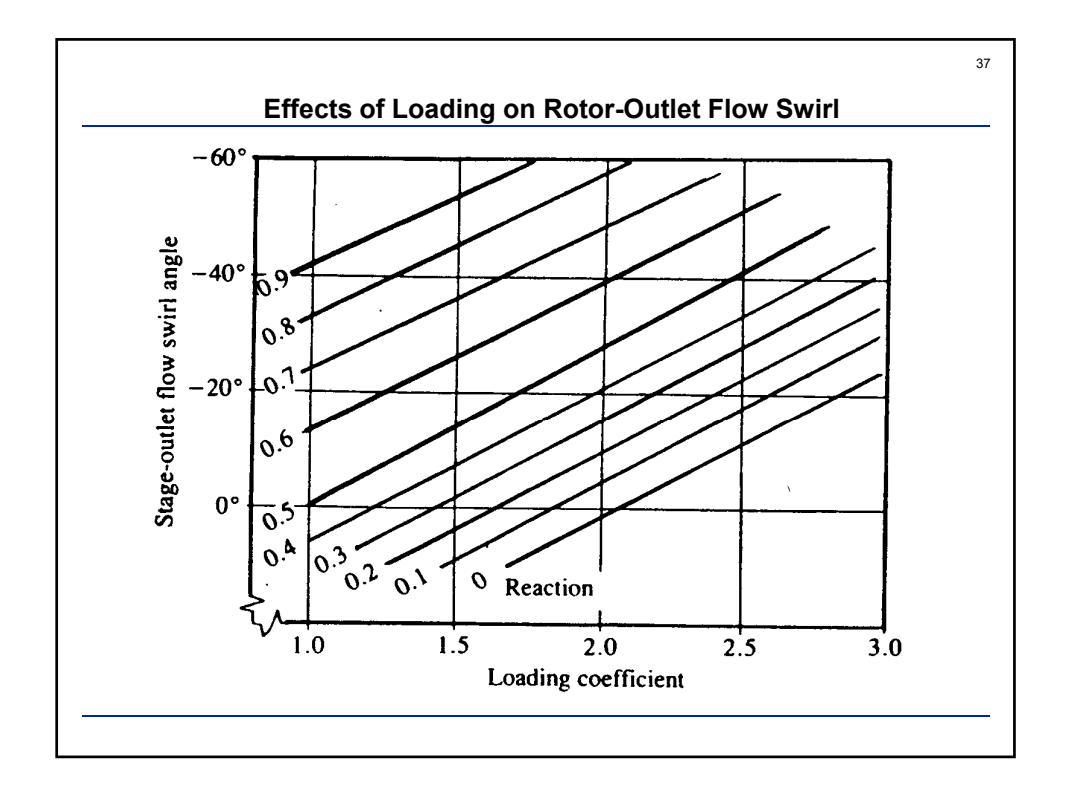

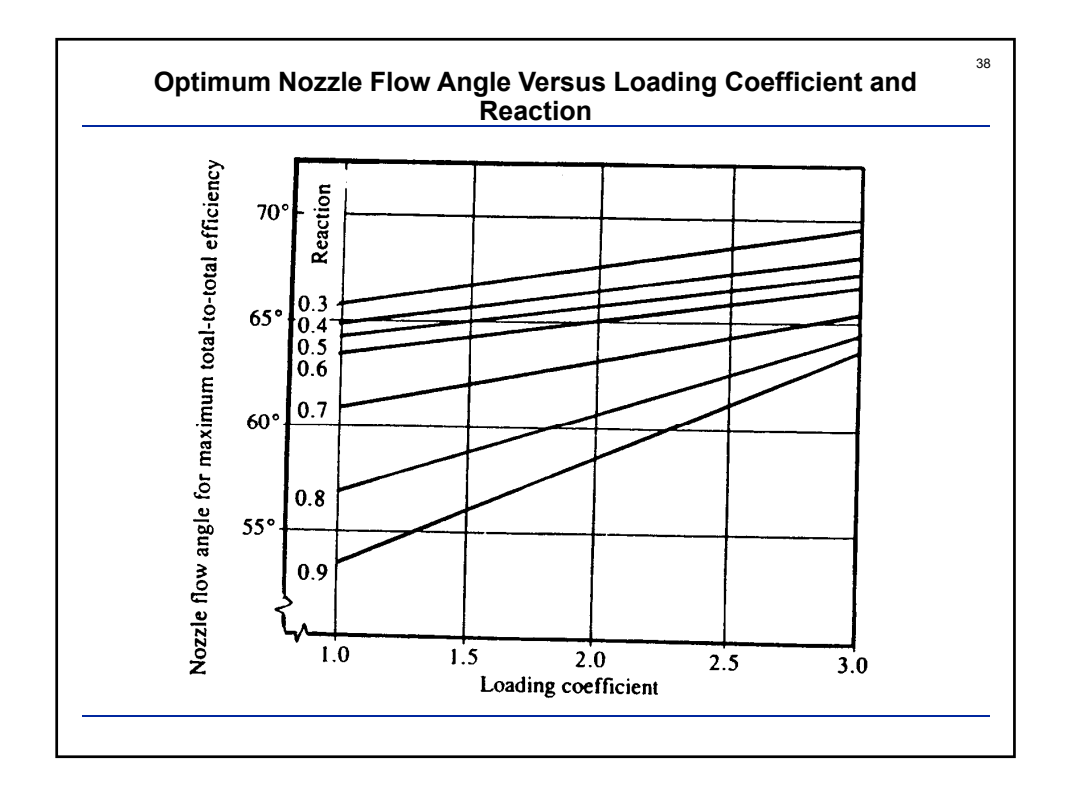

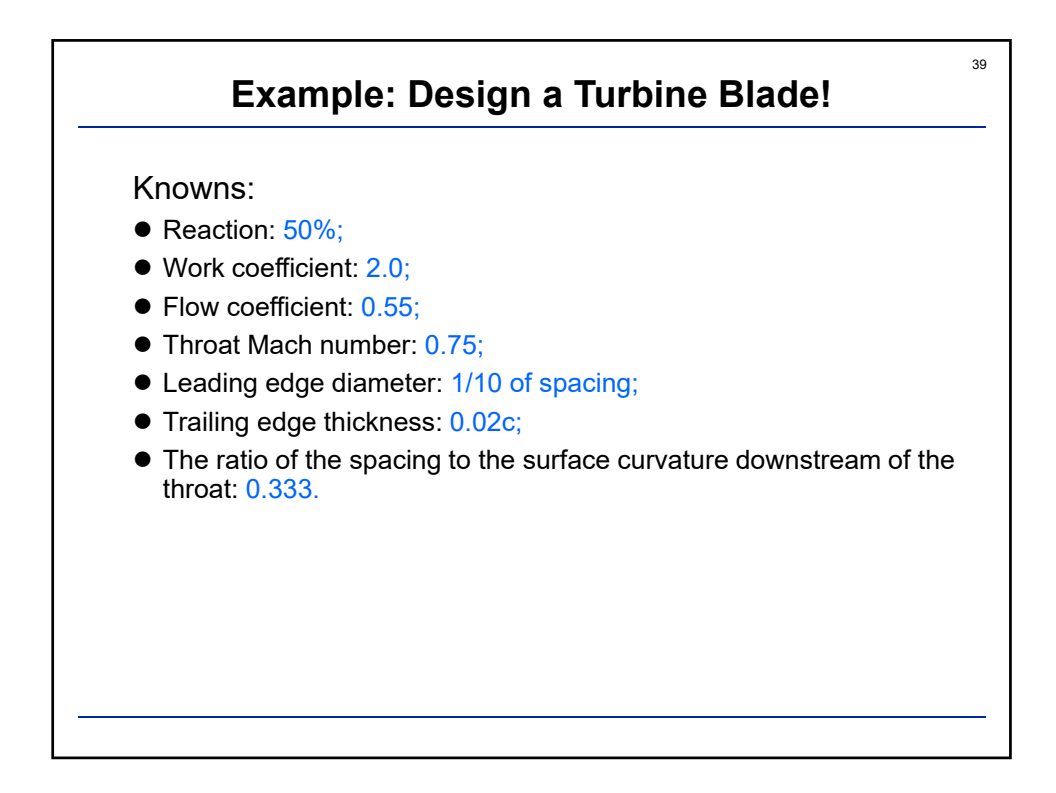

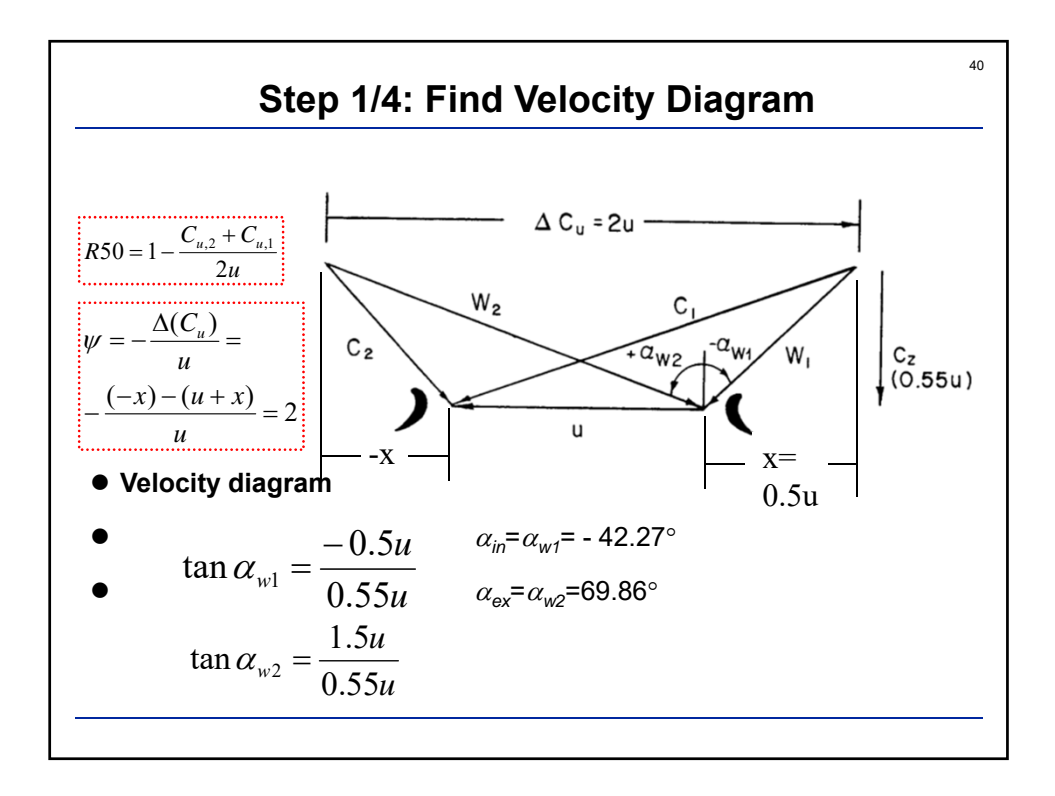

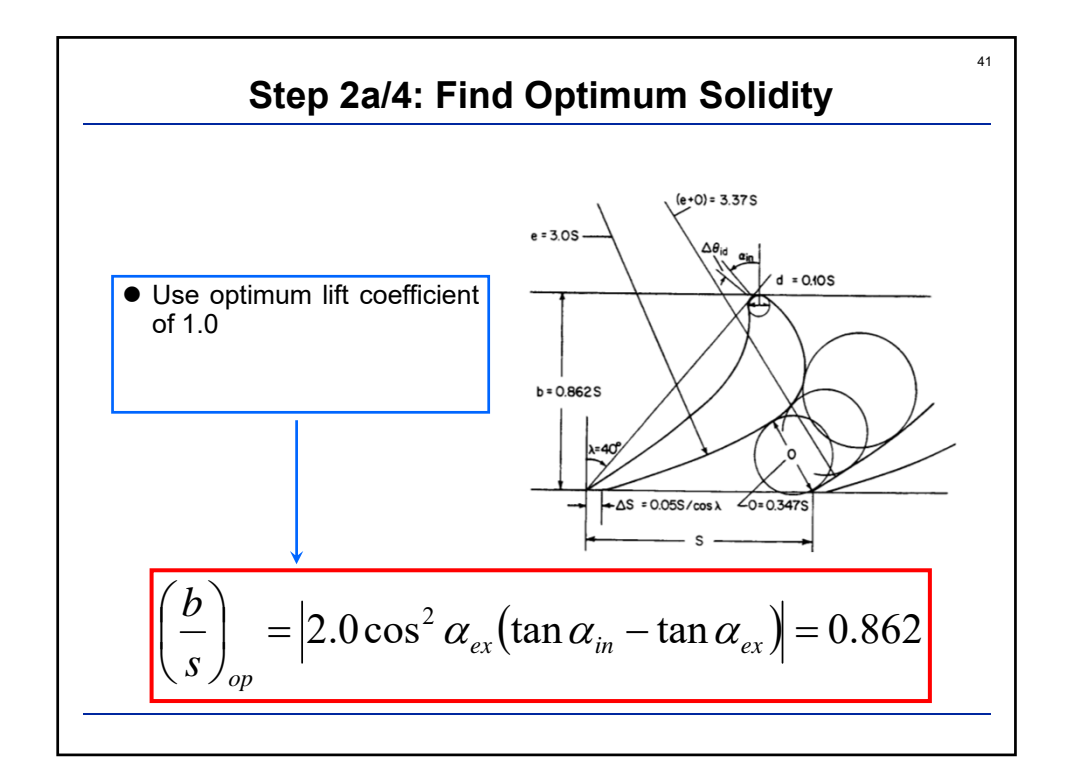

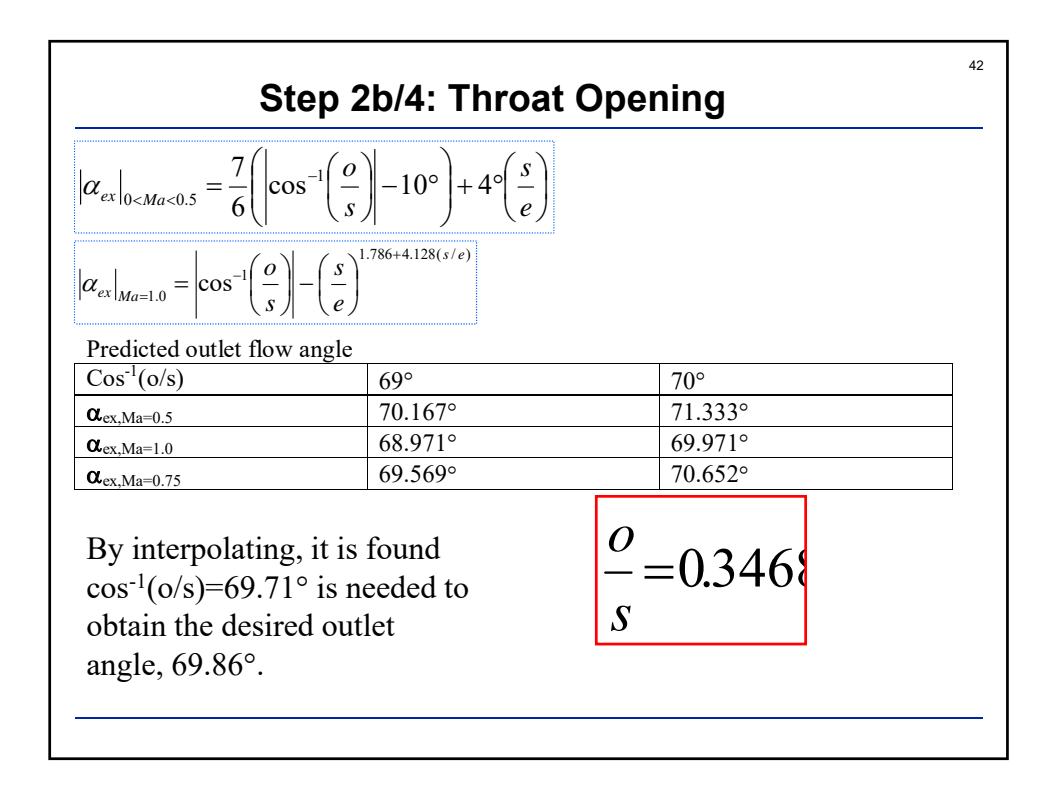

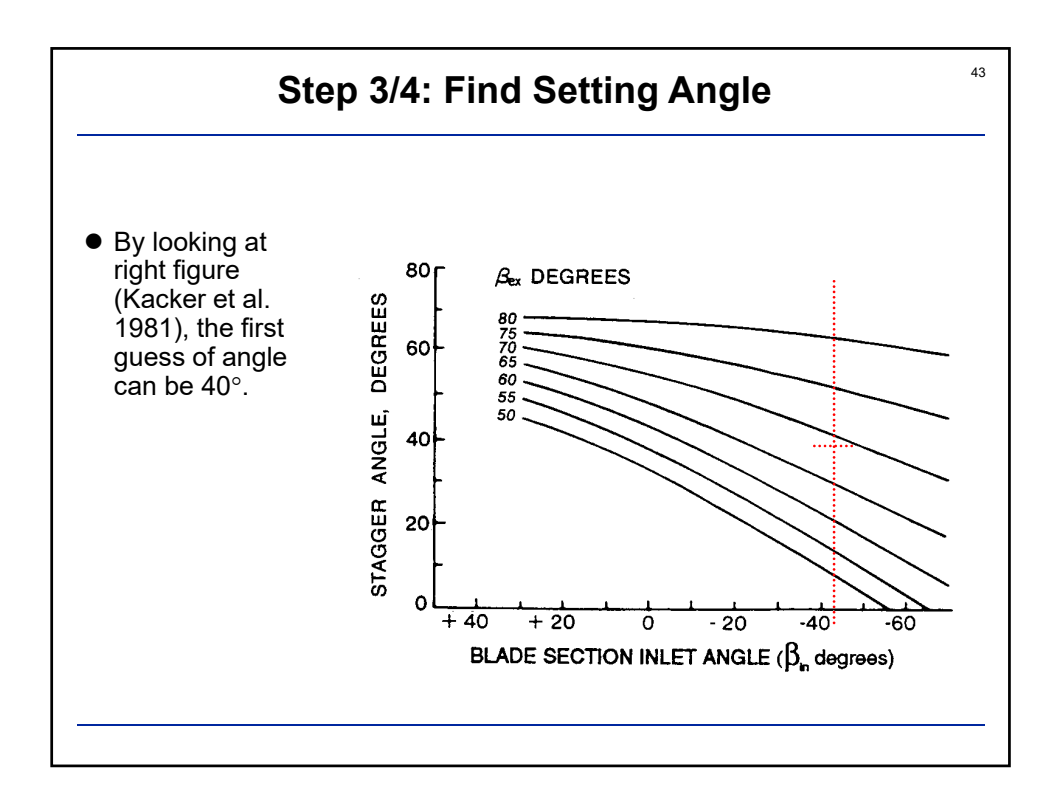

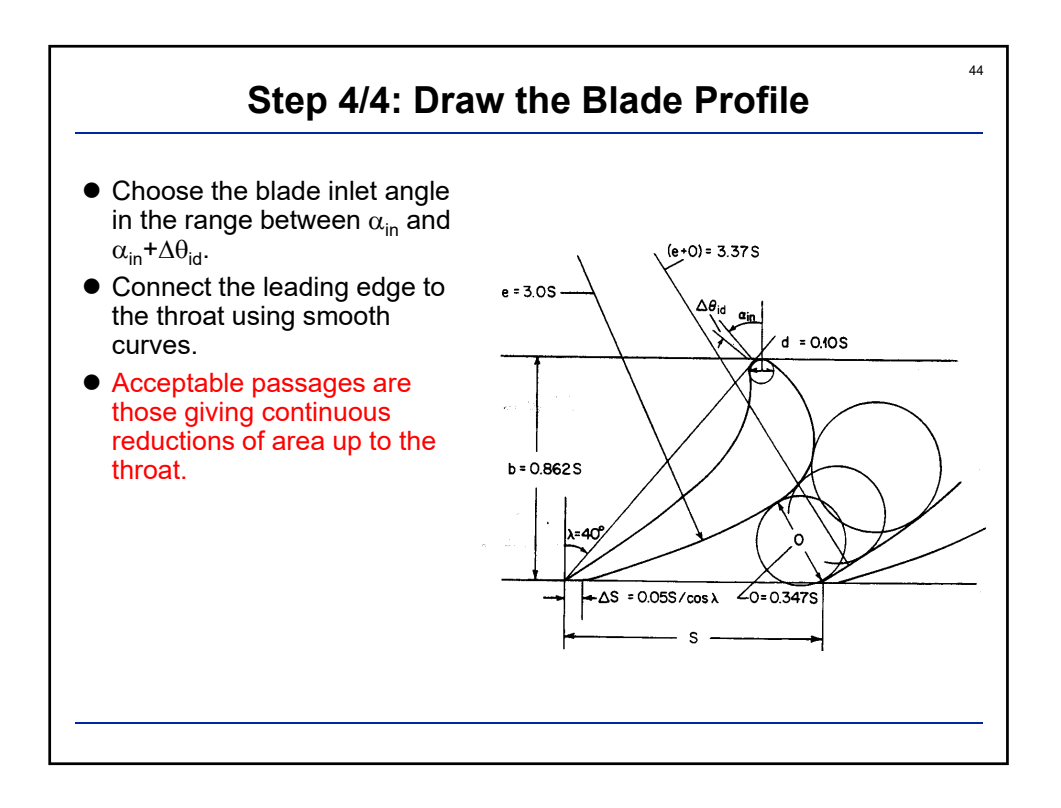

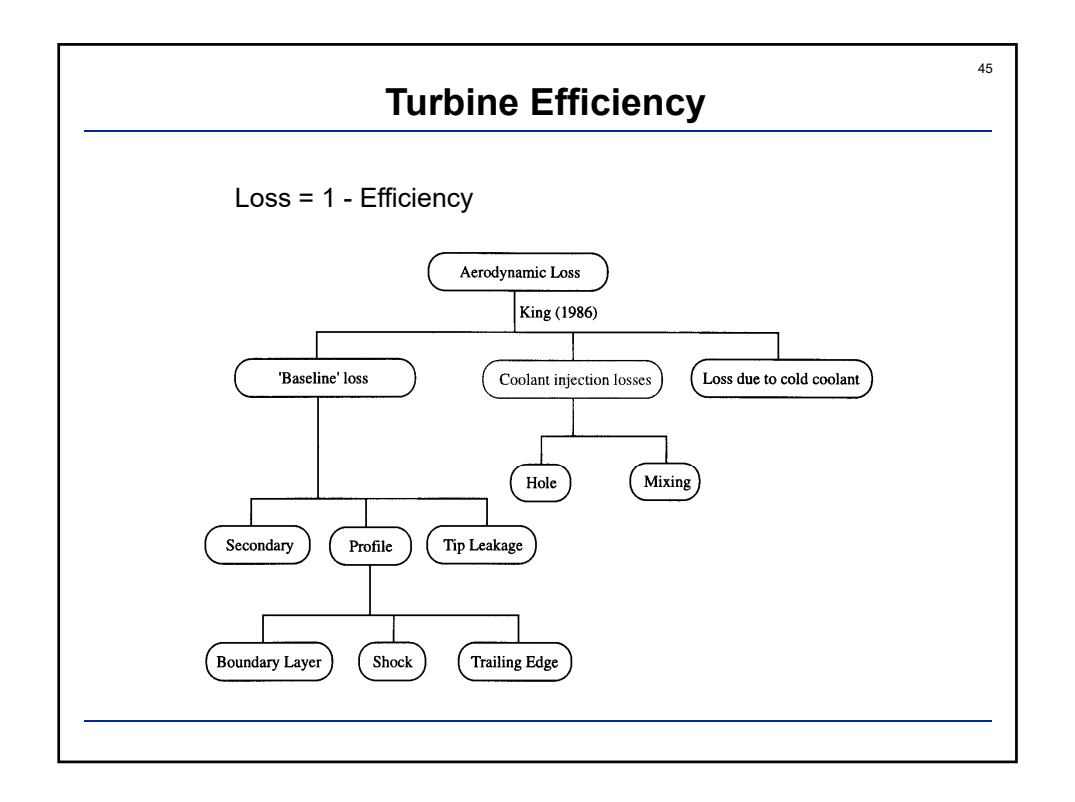

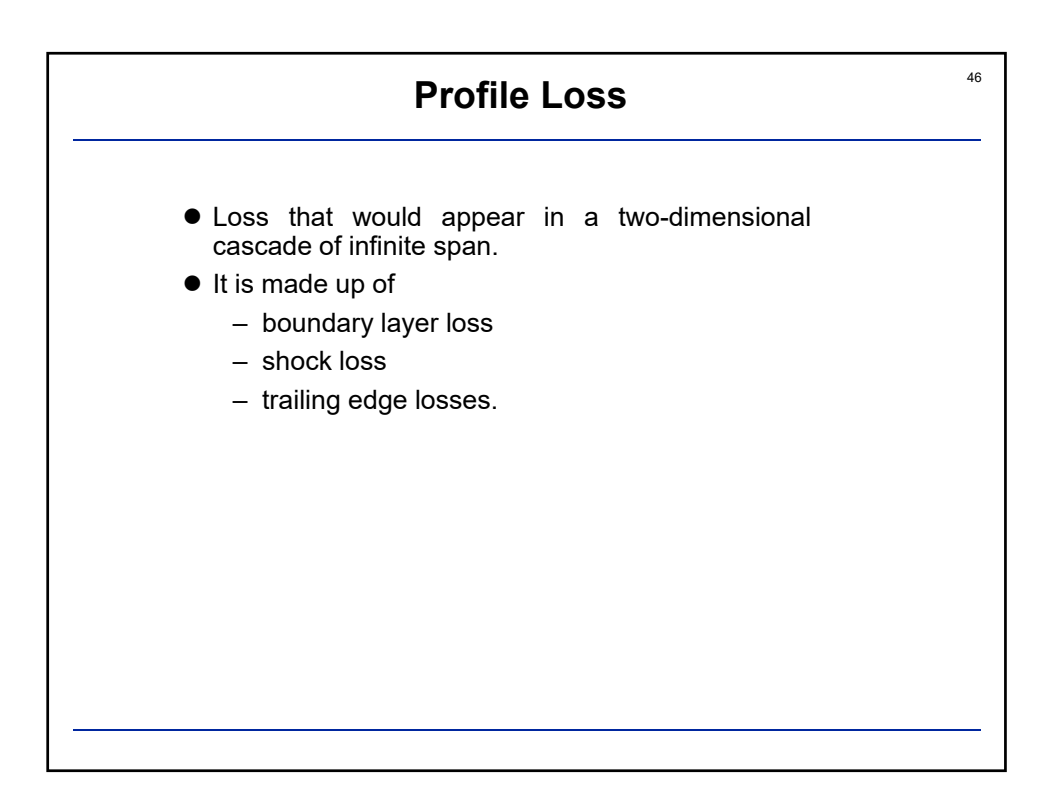

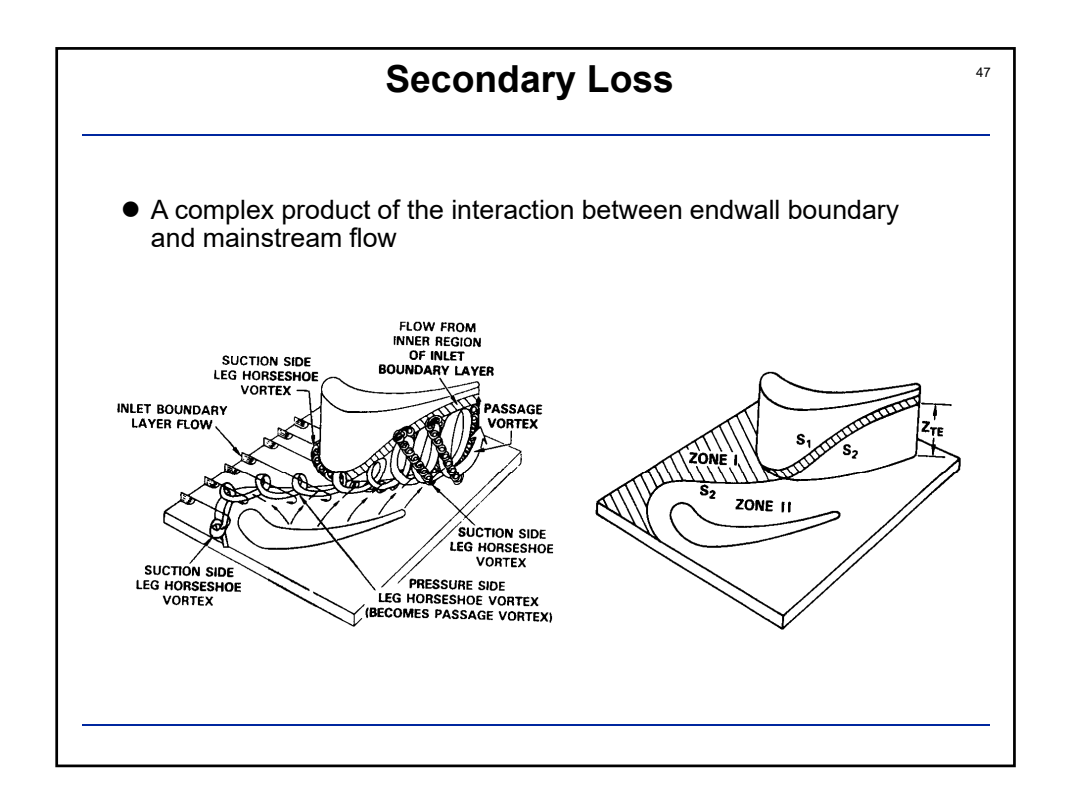

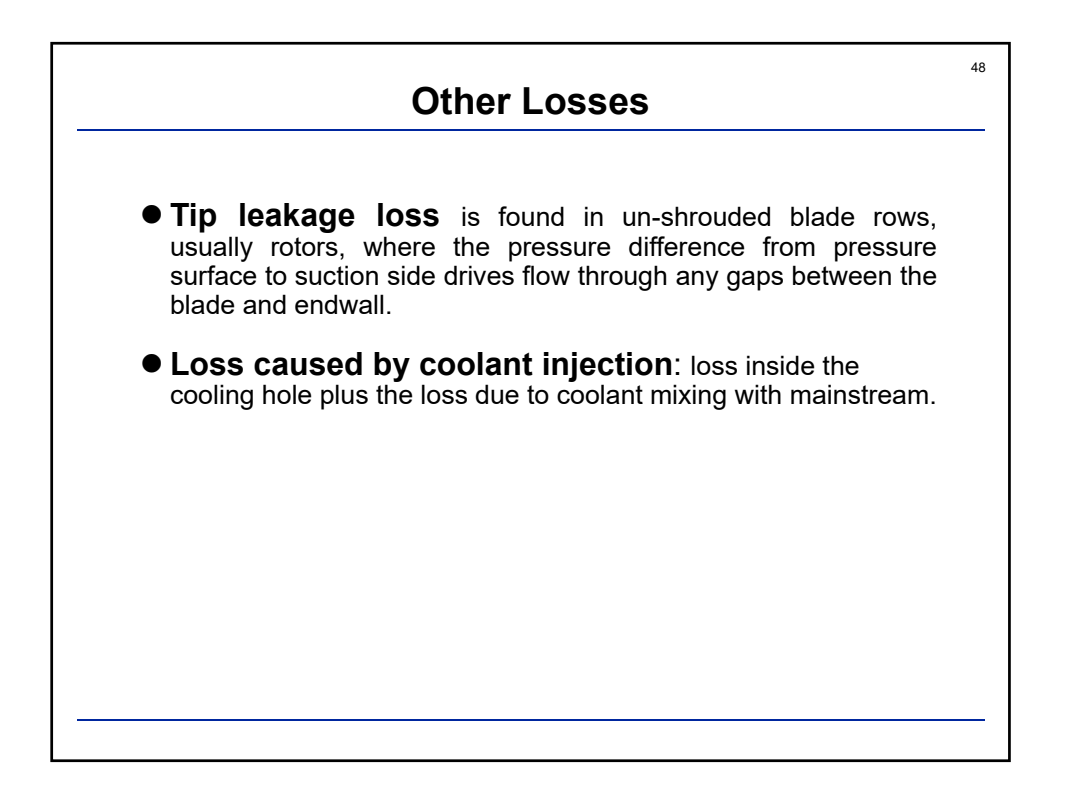

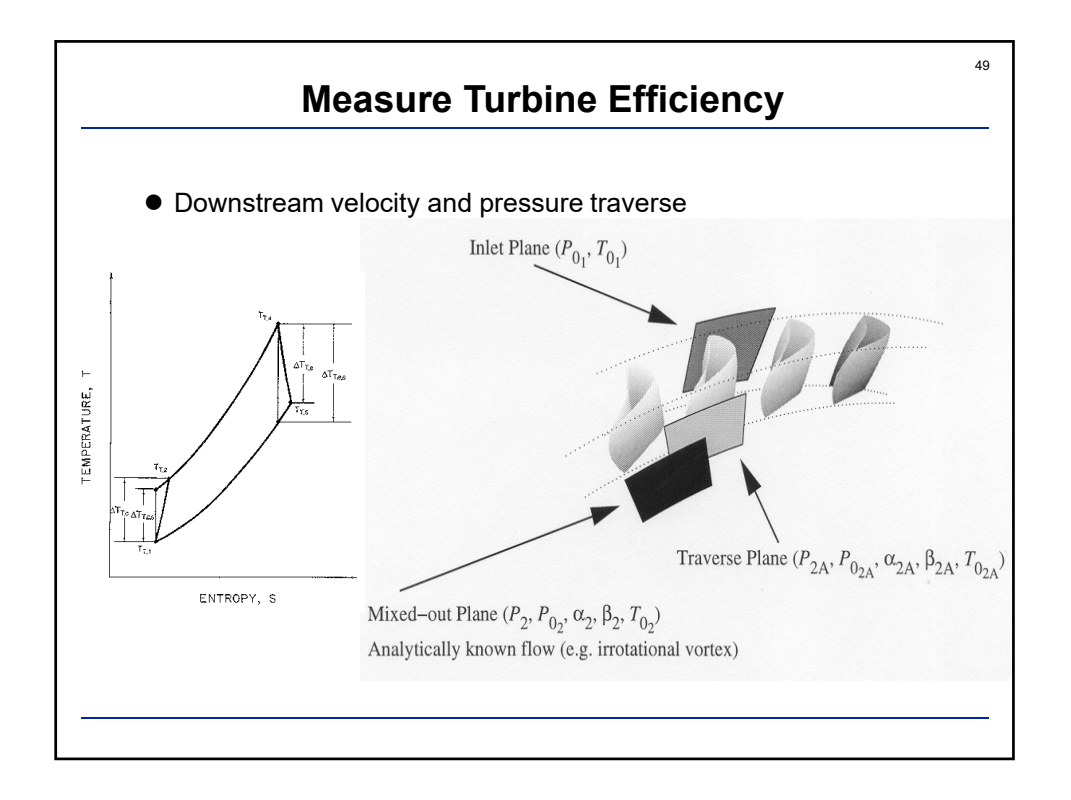

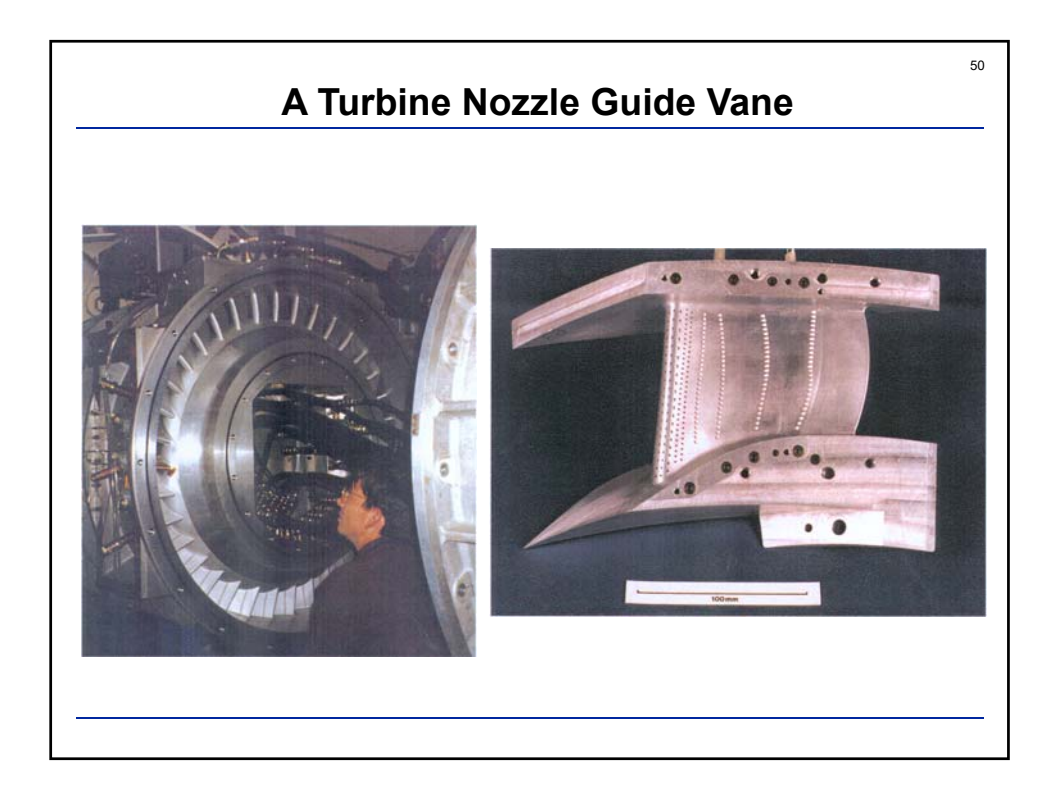

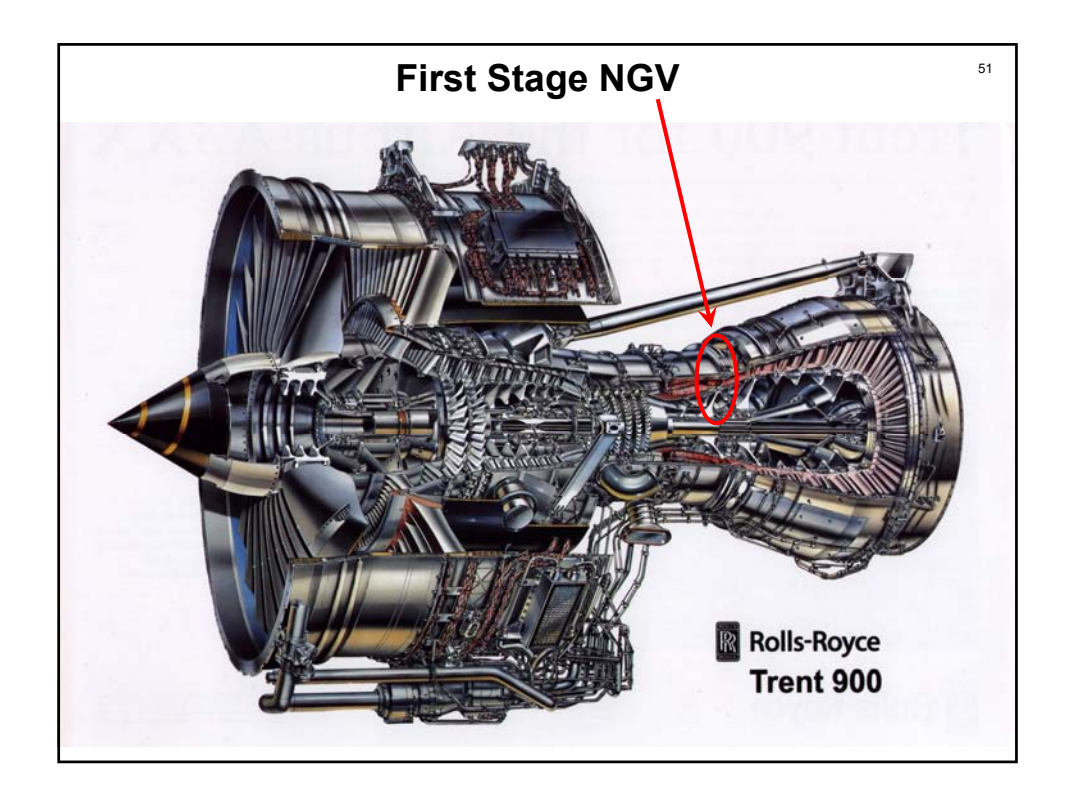

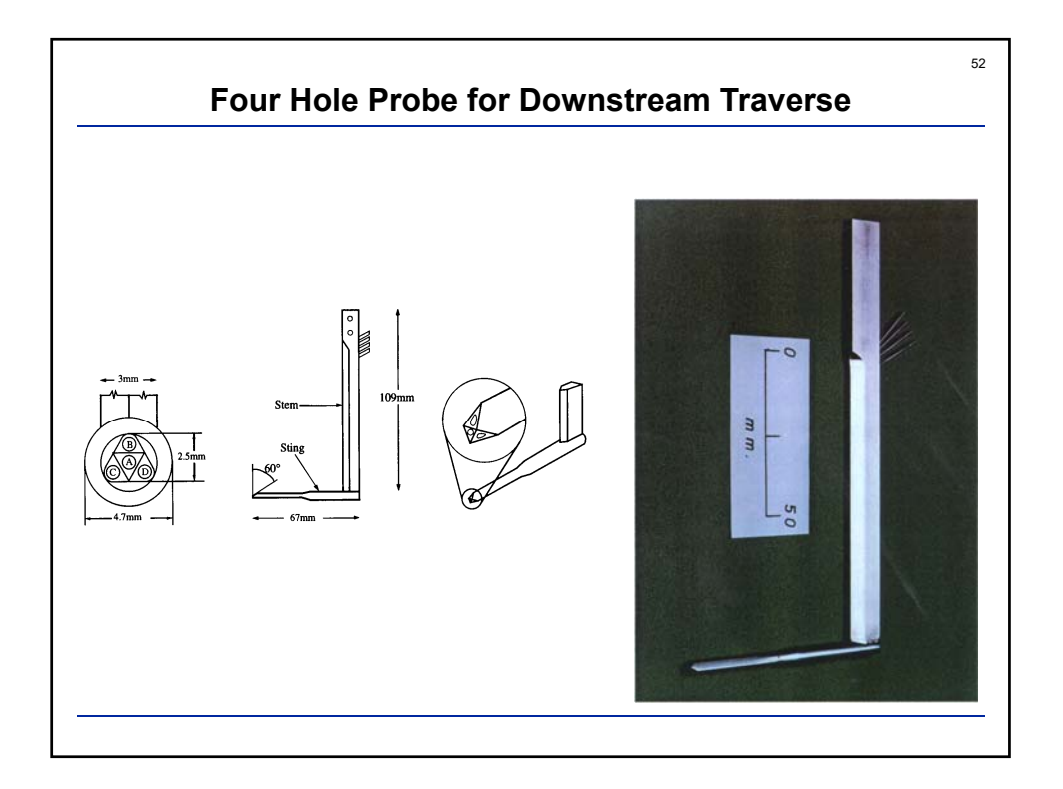

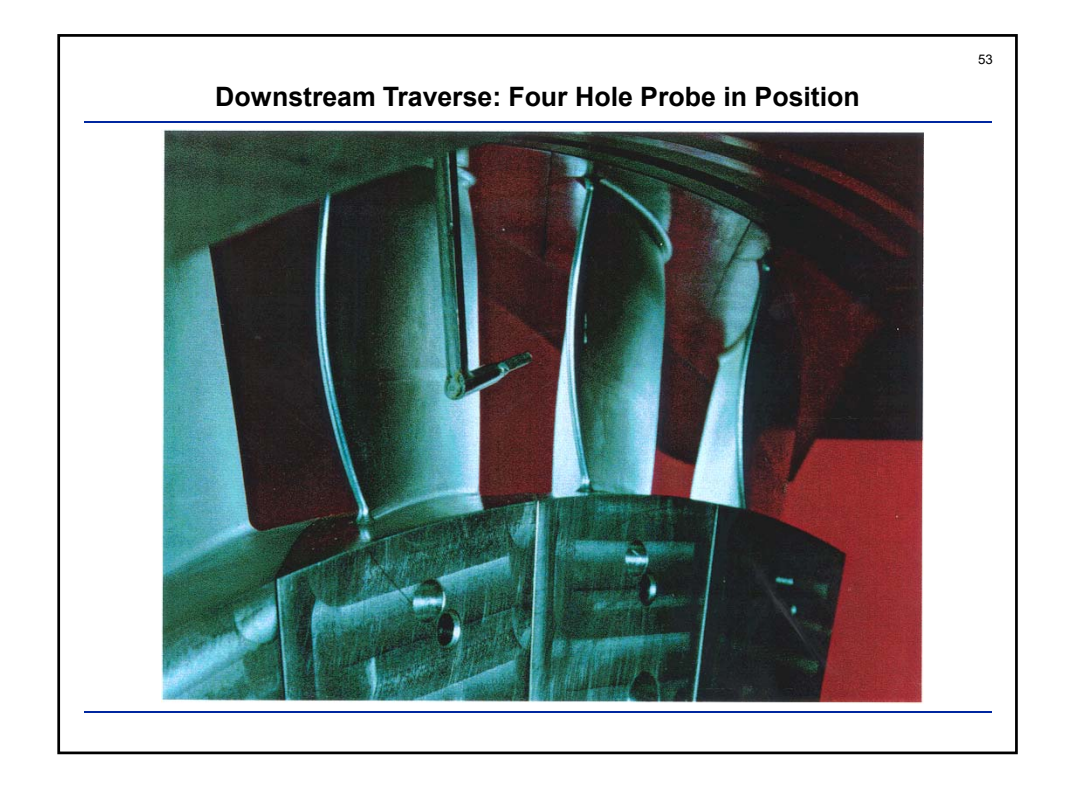

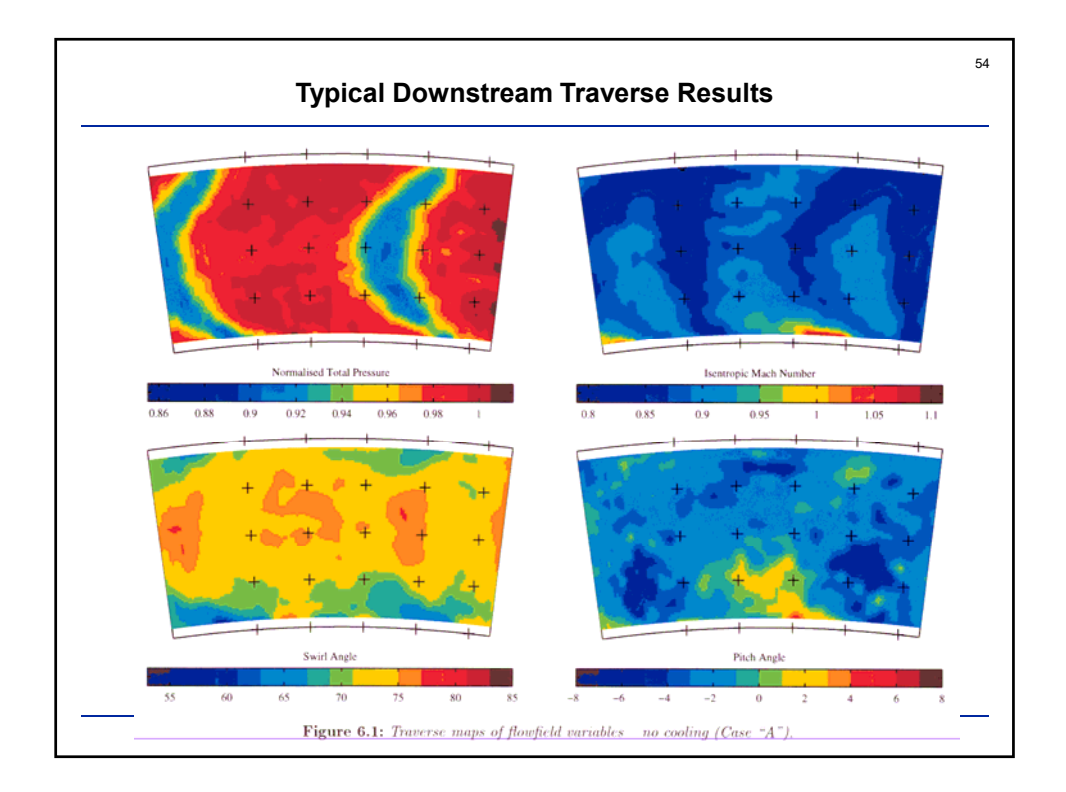

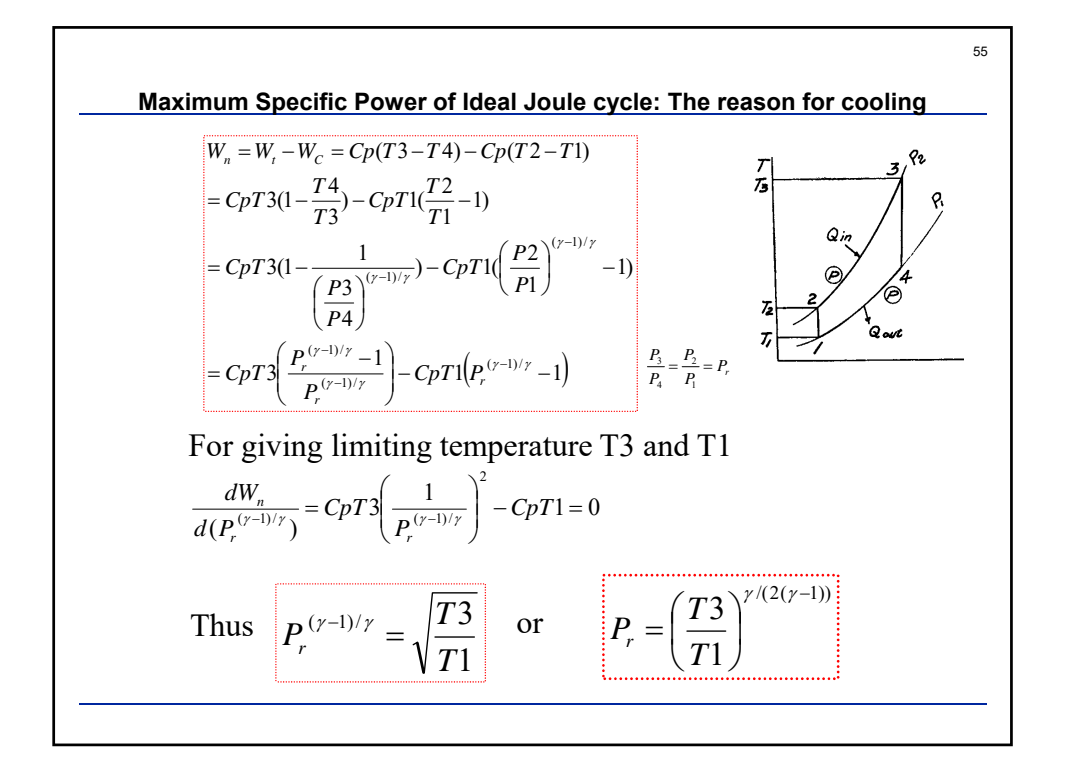

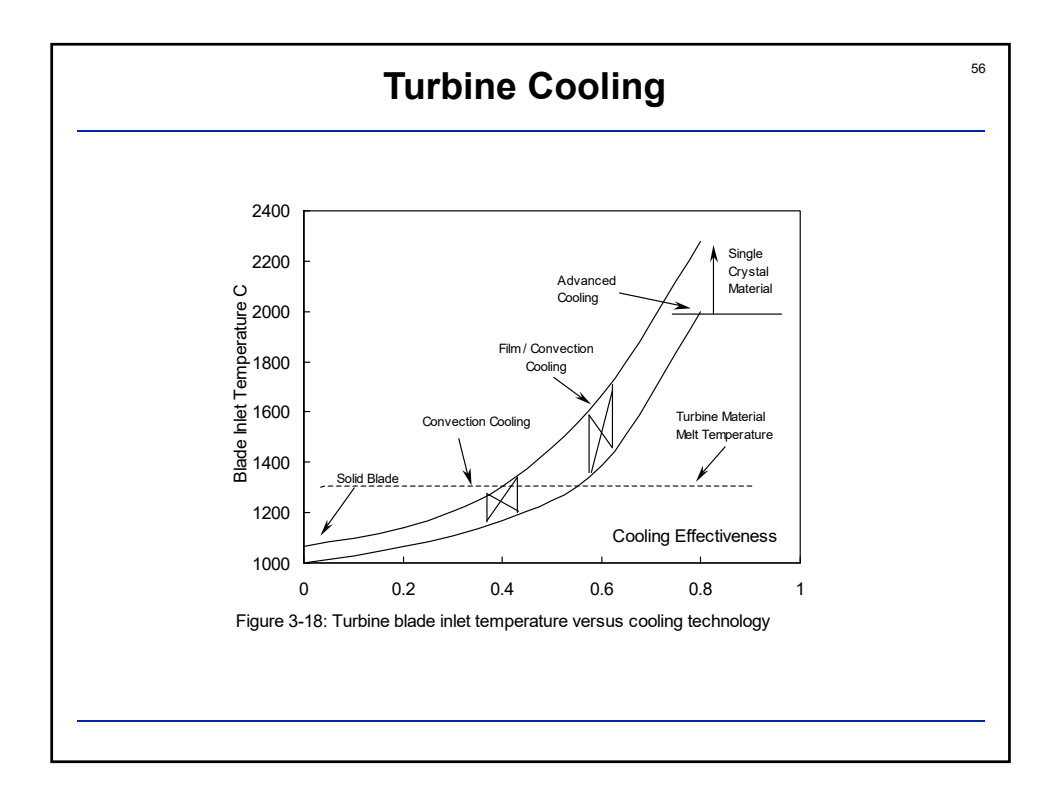

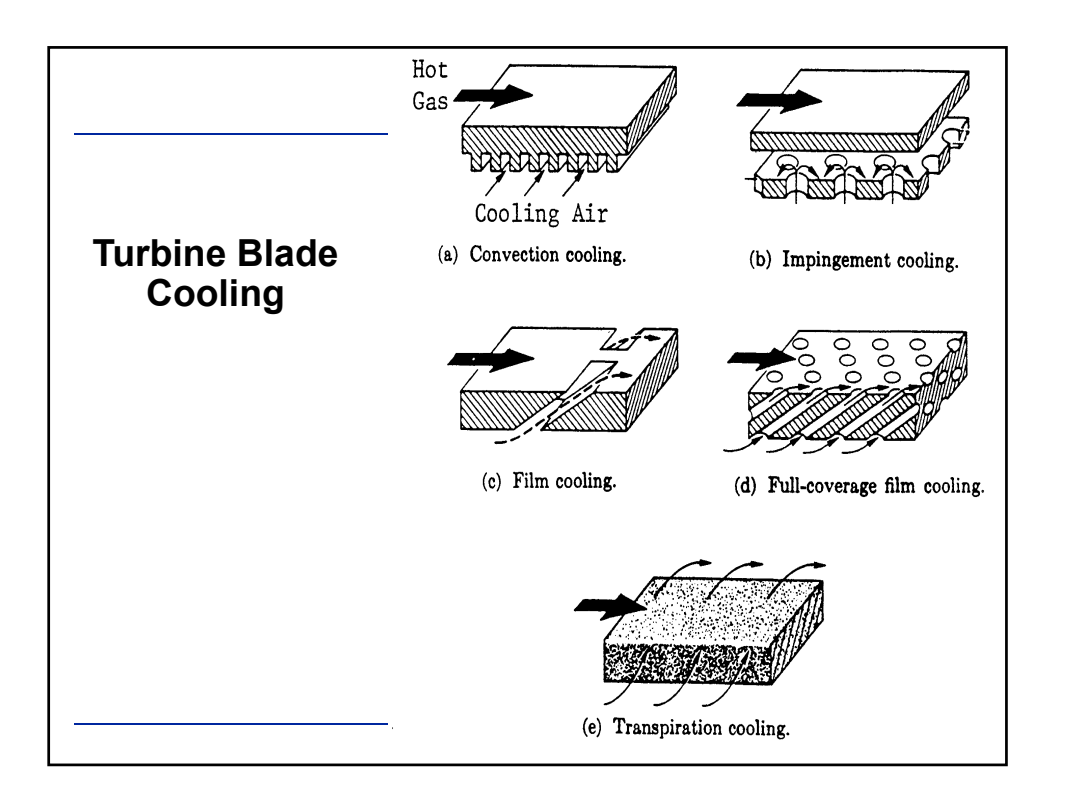

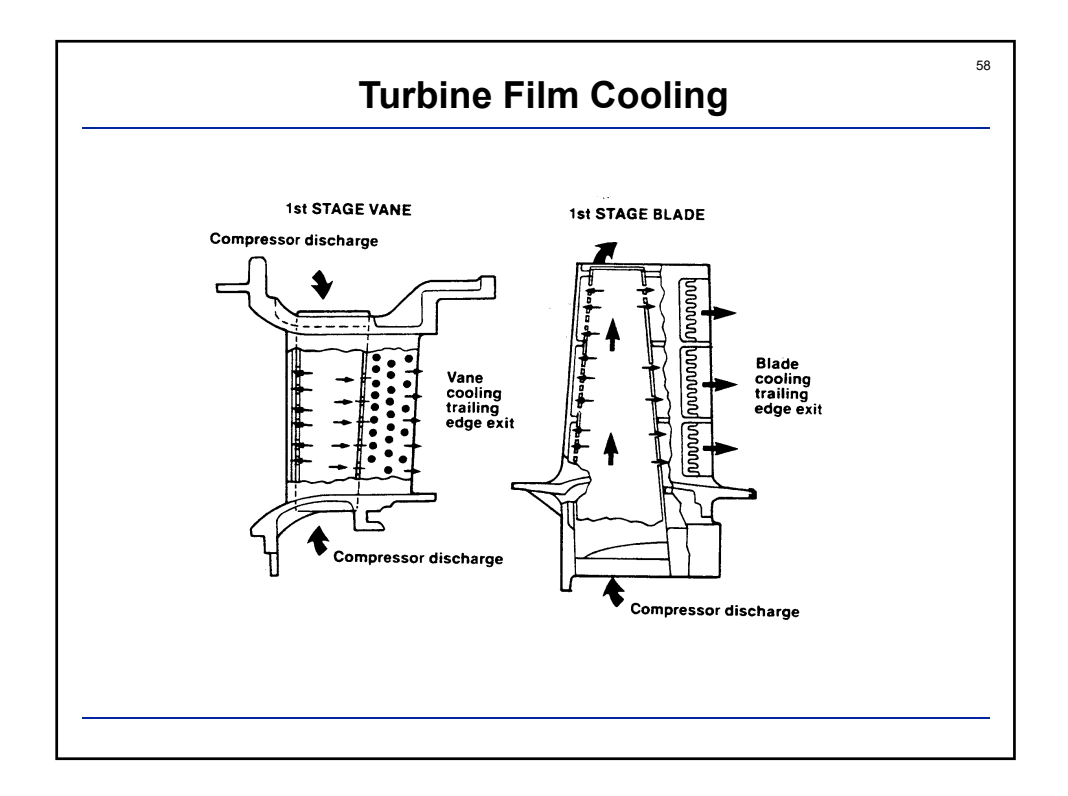

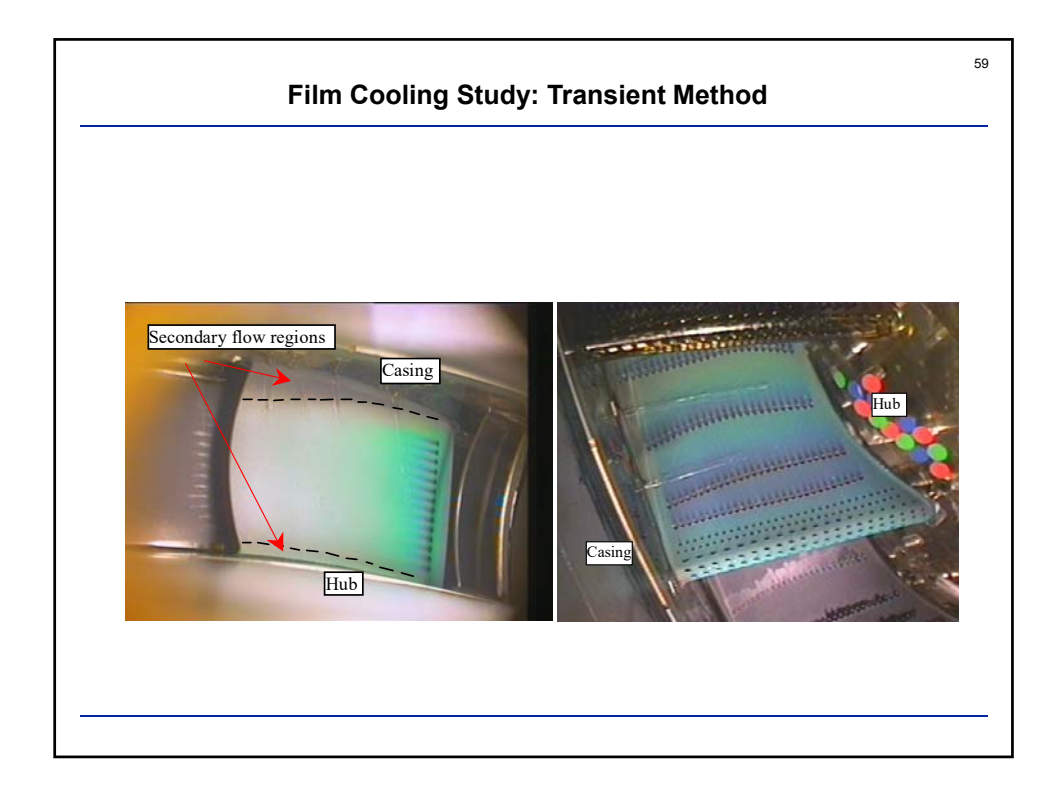

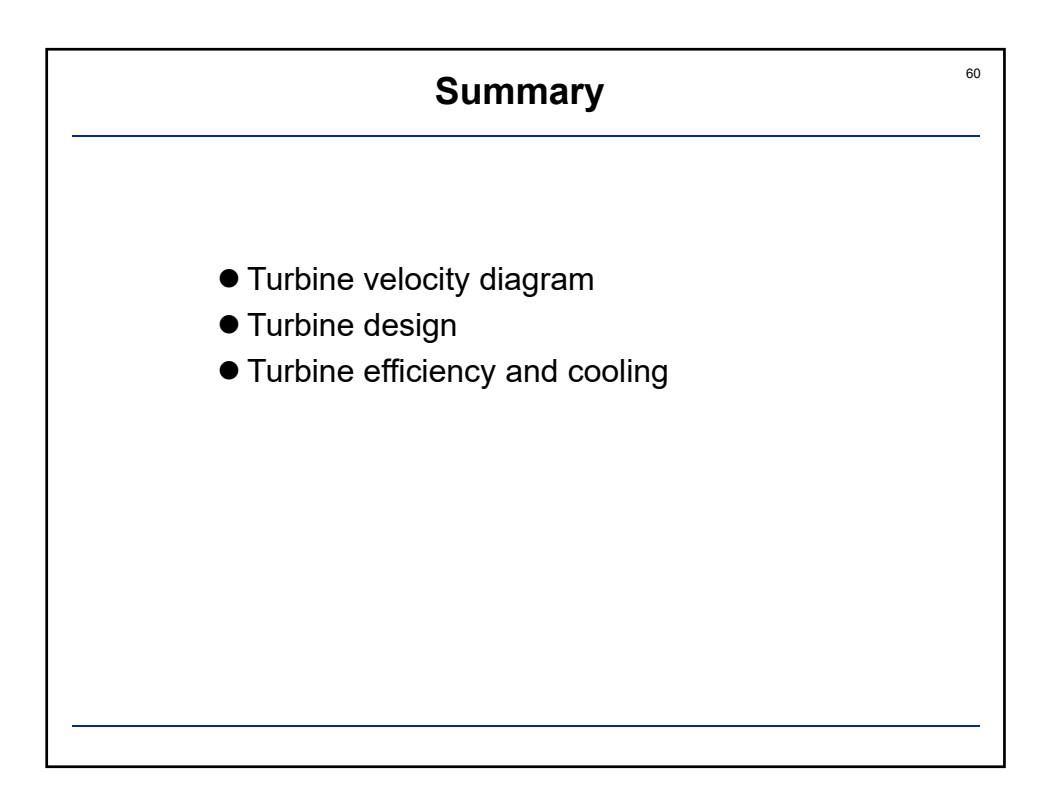